# REPUBLIQUE DU SENEGAL

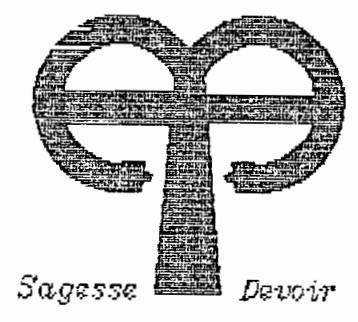

 $C$   $C$   $2$ 

Ecole Polytechnique de Thies Departement de Genle Civil

# PROJET DE FIN D'ETUDES

En vue de l'obtention du diplome d'ingenieur de conception

TITRE:

ETUDE NUMERIQUE DE POMPE

EN REGIME TRANSITOIRE

AUTEUR: TALLA NDIAYE MOR.

DIRECTEUR SENI TAMBA

Juin 1990

#### $D$   $E$  $\mathbf{I}$  $\mathbf{E}$  $\mathbf{D}$  $\mathbf{c}$  $\boldsymbol{\mathtt{A}}$  $\mathbf{c}$

 $\mathbf{i}$ 

#### DEDICACE

- A LA MEMOIRE DE MON PERE
- A MA DISTINGUEE MERE
- A MA COUSINE SEYNABOU NDIAYE
- A MON GRAND FRERE MOR WOULY NDIAYE
- A MES FRERES ET SOEURS
- A MES AMIS
- A TOUTE LA JEUNESSE DE
	- LINGUERE

 $\blacksquare$  .

 $\ddot{\phantom{0}}$ 

 $\mathbb{R}^{d \times d \times d}$ 

## REMERCIEMENTS

#### REMERCIEMENTS

Je tiens <sup>à</sup> remercier très chaleureusement Monsieur Séni Tamba, mon directeur de projet, pour le suivi oh! combien précieux qu'il <sup>a</sup> l'amabilité de me prodiguer,tout au long de l'année,dans le cadre de ce projet de fin d'études. Les mêmes remerciements vont <sup>à</sup> l'endroit de tous ceux qui ont eu la gentillesse de m'apporter leur soutien pour l'élaboration du logiciel fait dans le cadre de ce projet ; une motion particulière aux élèves ingénieurs

> BALLA GUEYE et GAGA SIMPLICE.

Mes remerciements vont aussi <sup>à</sup> Monsieur Mor Fall,de SOFICA, un ancien de la lûème promotion pour la documentation qu'il <sup>a</sup> bien voulu mettre <sup>à</sup> ma disposition.

iv

S O M M A I R E

 $\sim 10^{10}$  M  $_{\odot}$ 

 $\sim 10$ 

 $\mathcal{L}^{\mathcal{L}}(\mathcal{L}^{\mathcal{L}})$  and  $\mathcal{L}^{\mathcal{L}}(\mathcal{L}^{\mathcal{L}})$  and  $\mathcal{L}^{\mathcal{L}}(\mathcal{L}^{\mathcal{L}})$ 

 $\label{eq:2.1} \frac{1}{\sqrt{2}}\int_{\mathbb{R}^3}\frac{1}{\sqrt{2}}\left(\frac{1}{\sqrt{2}}\right)^2\frac{1}{\sqrt{2}}\left(\frac{1}{\sqrt{2}}\right)^2\frac{1}{\sqrt{2}}\left(\frac{1}{\sqrt{2}}\right)^2\frac{1}{\sqrt{2}}\left(\frac{1}{\sqrt{2}}\right)^2.$ 

 $\label{eq:2.1} \frac{1}{\sqrt{2}}\int_{\mathbb{R}^3}\frac{1}{\sqrt{2}}\left(\frac{1}{\sqrt{2}}\right)^2\frac{1}{\sqrt{2}}\left(\frac{1}{\sqrt{2}}\right)^2\frac{1}{\sqrt{2}}\left(\frac{1}{\sqrt{2}}\right)^2\frac{1}{\sqrt{2}}\left(\frac{1}{\sqrt{2}}\right)^2.$ 

 $\label{eq:2.1} \mathcal{L} = \mathcal{L} \left( \mathcal{L} \right) \left( \mathcal{L} \right) \left( \mathcal{L} \right) \left( \mathcal{L} \right) \left( \mathcal{L} \right)$ 

 $\sim$ 

 $\alpha$  ,  $\beta$ 

 $\Delta \phi_{\rm{max}}$ 

 $\sim 10^{11}$  km s  $^{-1}$ 

 $\label{eq:2.1} \frac{1}{\sqrt{2\pi}}\int_{0}^{\infty}\frac{1}{\sqrt{2\pi}}\left(\frac{1}{\sqrt{2\pi}}\right)^{2\alpha} \frac{1}{\sqrt{2\pi}}\,d\mu_{\alpha}^{2}$ 

 $\label{eq:2.1} \frac{1}{\sqrt{2\pi}}\int_{0}^{\infty}\frac{1}{\sqrt{2\pi}}\left(\frac{1}{\sqrt{2\pi}}\right)^{2\alpha} \frac{1}{\sqrt{2\pi}}\int_{0}^{\infty}\frac{1}{\sqrt{2\pi}}\left(\frac{1}{\sqrt{2\pi}}\right)^{\alpha} \frac{1}{\sqrt{2\pi}}\frac{1}{\sqrt{2\pi}}\int_{0}^{\infty}\frac{1}{\sqrt{2\pi}}\frac{1}{\sqrt{2\pi}}\frac{1}{\sqrt{2\pi}}\frac{1}{\sqrt{2\pi}}\frac{1}{\sqrt{2\pi}}\frac{1}{\sqrt{2\$ 

 $\label{eq:2.1} \frac{1}{\sqrt{2\pi}}\int_{0}^{\infty}\frac{1}{\sqrt{2\pi}}\left(\frac{1}{\sqrt{2\pi}}\right)^{2\alpha} \frac{1}{\sqrt{2\pi}}\int_{0}^{\infty}\frac{1}{\sqrt{2\pi}}\frac{1}{\sqrt{2\pi}}\int_{0}^{\infty}\frac{1}{\sqrt{2\pi}}\frac{1}{\sqrt{2\pi}}\frac{1}{\sqrt{2\pi}}\frac{1}{\sqrt{2\pi}}\frac{1}{\sqrt{2\pi}}\frac{1}{\sqrt{2\pi}}\frac{1}{\sqrt{2\pi}}\frac{1}{\sqrt{2\pi}}\frac{1}{\$ 

 $\mathcal{L}^{\text{max}}_{\text{max}}$  .

 $\label{eq:2.1} \frac{1}{\sqrt{2}}\int_{\mathbb{R}^3}\frac{1}{\sqrt{2}}\left(\frac{1}{\sqrt{2}}\right)^2\frac{1}{\sqrt{2}}\left(\frac{1}{\sqrt{2}}\right)^2\frac{1}{\sqrt{2}}\left(\frac{1}{\sqrt{2}}\right)^2.$ 

 $\label{eq:2} \frac{1}{\sqrt{2}}\sum_{i=1}^n\frac{1}{\sqrt{2\pi}}\sum_{i=1}^n\frac{1}{\sqrt{2\pi}}\sum_{i=1}^n\frac{1}{\sqrt{2\pi}}\sum_{i=1}^n\frac{1}{\sqrt{2\pi}}\sum_{i=1}^n\frac{1}{\sqrt{2\pi}}\sum_{i=1}^n\frac{1}{\sqrt{2\pi}}\sum_{i=1}^n\frac{1}{\sqrt{2\pi}}\sum_{i=1}^n\frac{1}{\sqrt{2\pi}}\sum_{i=1}^n\frac{1}{\sqrt{2\pi}}\sum_{i=1}^n\frac{1}{$ 

 $\mathcal{L}^{\mathcal{L}}(\mathcal{L}^{\mathcal{L}})$  . The set of  $\mathcal{L}^{\mathcal{L}}(\mathcal{L}^{\mathcal{L}})$  $\mathcal{L}(\mathcal{L})$  and  $\mathcal{L}(\mathcal{L})$  .

 $\mathcal{L}^{\mathcal{L}}_{\mathcal{L}}$  and  $\mathcal{L}^{\mathcal{L}}_{\mathcal{L}}$  and  $\mathcal{L}^{\mathcal{L}}_{\mathcal{L}}$ 

 $\label{eq:2.1} \frac{1}{\sqrt{2}}\int_{\mathbb{R}^3}\frac{1}{\sqrt{2}}\left(\frac{1}{\sqrt{2}}\right)^2\frac{1}{\sqrt{2}}\left(\frac{1}{\sqrt{2}}\right)^2\frac{1}{\sqrt{2}}\left(\frac{1}{\sqrt{2}}\right)^2\frac{1}{\sqrt{2}}\left(\frac{1}{\sqrt{2}}\right)^2.$ 

 $\label{eq:2.1} \frac{1}{\sqrt{2}}\left(\frac{1}{\sqrt{2}}\right)^{2} \left(\frac{1}{\sqrt{2}}\right)^{2} \left(\frac{1}{\sqrt{2}}\right)^{2} \left(\frac{1}{\sqrt{2}}\right)^{2} \left(\frac{1}{\sqrt{2}}\right)^{2} \left(\frac{1}{\sqrt{2}}\right)^{2} \left(\frac{1}{\sqrt{2}}\right)^{2} \left(\frac{1}{\sqrt{2}}\right)^{2} \left(\frac{1}{\sqrt{2}}\right)^{2} \left(\frac{1}{\sqrt{2}}\right)^{2} \left(\frac{1}{\sqrt{2}}\right)^{2} \left(\$ 

 $\mathcal{L}^{\mathcal{L}}(\mathcal{L}^{\mathcal{L}})$  and  $\mathcal{L}^{\mathcal{L}}(\mathcal{L}^{\mathcal{L}})$  . In the  $\mathcal{L}^{\mathcal{L}}(\mathcal{L}^{\mathcal{L}})$  $\bar{\textbf{V}}$ 

#### S 0 <sup>H</sup> HAl R E

Ce rapport met un terme <sup>à</sup> l'étude consacrée, dans le cadre du projet de fin d'études, <sup>à</sup> l'établissement d'un modèle numérique de pompe en régime transitoire. Ce rapport est divisé en quatre chapitres.

-- Dans l'introduction, nous avons montré les conséquences qu'engendre le coup de bélier. Nous <sup>y</sup> avons montré aussi les principales raisons qui peuvent justifier l'opportunité de l'étude que nous faisons dans ce projet.

 $-$  Dans le premier chapitre nous avons énuméré les principales causes génératrices du phénomène d'écoulement transitoire. Nous <sup>y</sup> avons expliqué par la suite les raisons motivant le choix de la régression parabolique d'ordre <sup>2</sup> pour la modélisation du fonctionnement de la pompe.

 $-$  Au niveau du deuxième chapitre nous donnons l'articulation du programme et la procédure <sup>à</sup> suivre dans le but d'une utilisation facile.

L'avant dernier chapitre est consacré <sup>à</sup> l'analyse et <sup>à</sup> l'interprétation des résultats obtenus <sup>à</sup> partir du programme dont un listing complet est donné en annexe.

- Dans le dernier chapitre, nous avons tiré les conclusions pour formuler enfin des recommmandations.

vi

# TABLE

 $\sim 10^{-10}$ 

 $\sim 10^{11}$ 

 $\sim$ 

 $\bar{\beta}$ 

 $\mathcal{L}^{\text{max}}_{\text{max}}$  and  $\mathcal{L}^{\text{max}}_{\text{max}}$ 

### DES MATIERES

 $\sim$  C

 $\sim 10^{-11}$ 

 $\langle \cdot \rangle$ 

 $\mathcal{L}^{\text{max}}_{\text{max}}$  .

 $\ddot{\phantom{0}}$ 

## T A BLE DES

# MAT l E RES

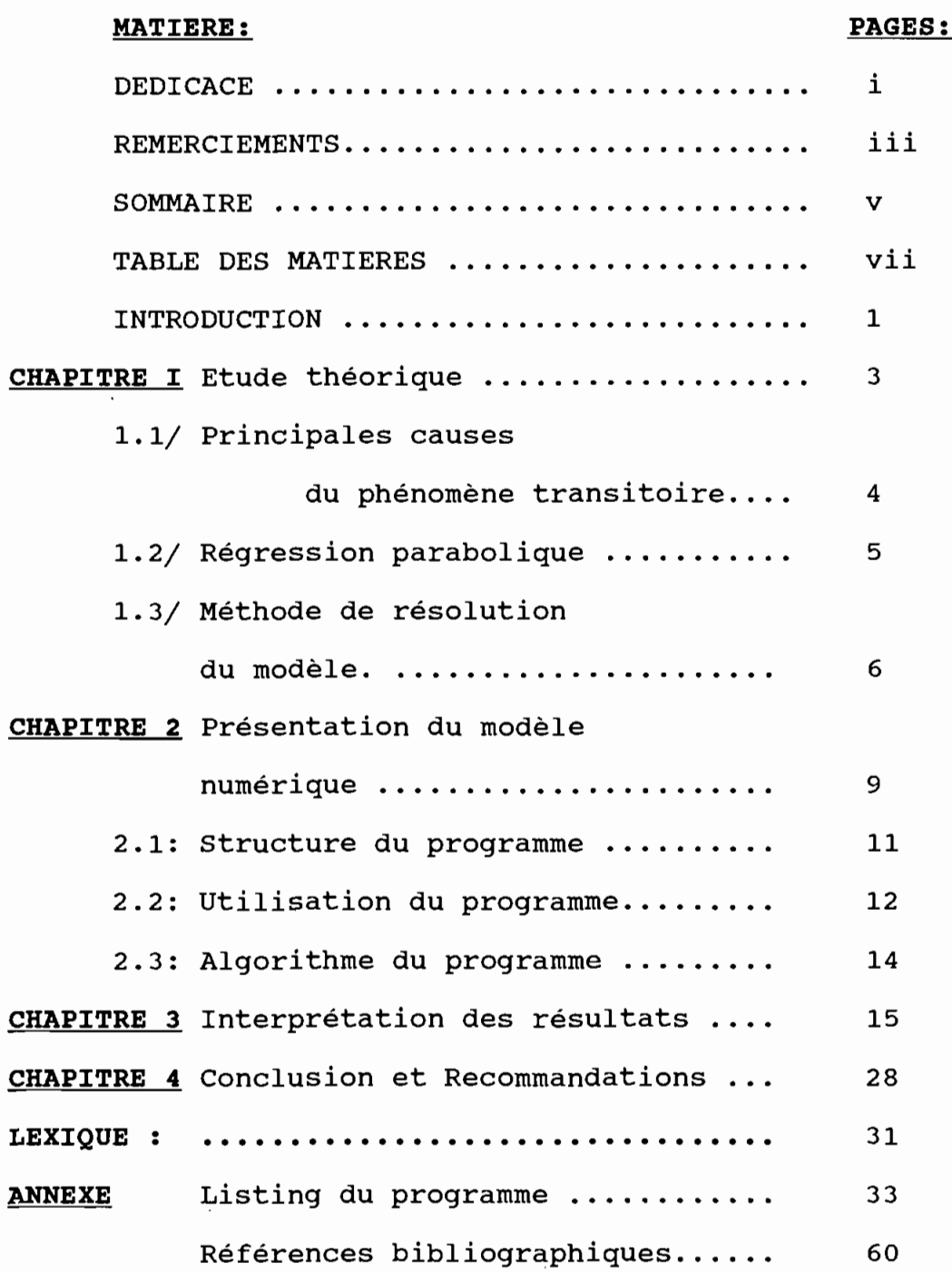

viii

**TABLEAUX** tableau 3.1 paramètres de régression

de FH (pompe de Ns=35) . 19

tableau 3.2 paramètres de régression pour FB ................. 21 tableau 3.3 pompes de référence  $(Ns=25$  et  $Ns=147)$  ...... 22 tableau 3.4 pompes de référence  $(Ns=147 \text{ et } Ns=261) \ldots$  23

#### FIGURES

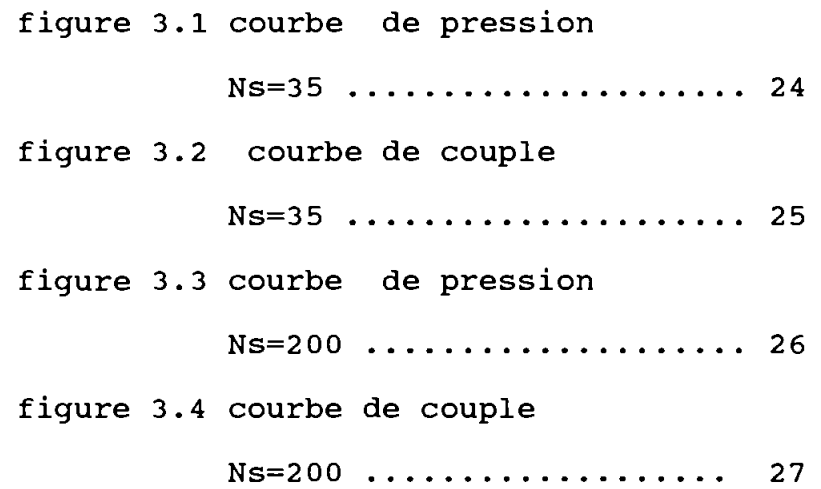

 $\bar{r}$ 

# INTRODUCTION

 $\sim 10^{11}$ 

 $\mathcal{L}^{\mathcal{L}}(\mathcal{L}^{\mathcal{L}})$  . The contribution of  $\mathcal{L}^{\mathcal{L}}(\mathcal{L}^{\mathcal{L}})$ 

 $\sim 100$  km s  $^{-1}$ 

 $\sim 100$  km s  $^{-1}$ 

 $\sim$   $\sim$ 

 $\label{eq:2} \mathcal{L} = \mathcal{L} \left( \mathcal{L} \right) \mathcal{L} \left( \mathcal{L} \right)$ 

 $\mathcal{L}^{\text{max}}_{\text{max}}$  ,  $\mathcal{L}^{\text{max}}_{\text{max}}$ 

 $\mathcal{L}^{\text{max}}_{\text{max}}$  ,  $\mathcal{L}^{\text{max}}_{\text{max}}$ 

 $\label{eq:2.1} \frac{1}{\sqrt{2}}\int_{\mathbb{R}^3}\frac{1}{\sqrt{2}}\left(\frac{1}{\sqrt{2}}\right)^2\frac{1}{\sqrt{2}}\left(\frac{1}{\sqrt{2}}\right)^2\frac{1}{\sqrt{2}}\left(\frac{1}{\sqrt{2}}\right)^2\frac{1}{\sqrt{2}}\left(\frac{1}{\sqrt{2}}\right)^2.$ 

#### l N T R 0 DUC <sup>T</sup> ION

La mise en marche ou l'arrêt d'une pompe refoulant dans un système de conduites provoque des variations de pressions qui peuvent être lourdes de conséquences. Ces conséquences justifient <sup>à</sup> elles seules l'opportunité de l'étude que nous faisons. L'objet de ce projet est d'établir un modèle numérique de pompe aidant <sup>à</sup> prévoir, par l'établissement des courbes caractéristiques de pression et de couple, son comportement en régime transitoire. Cela suppose, pour une pompe donnée, d'avoir uniquement ses courbes caractéristiques en régime normal ou sa vitesse spécifique.

Cette étude constitue une étape préalable pour l'étude de simulation de fonctionnement d'une pompe en régime transitoire. **On** remarque par ailleurs que les courbes de pression disponibles dans la littérature sont obtenues par voie expérimentale et ceci suppose des moyens matériels considérables. L'étude que nous proposons dans ce projet trouve dès lors toute son importance si on dispose de maigres moyens matériels.

CHAPITRE I

 $\hat{\mathcal{A}}$ 

 $\hat{\mathcal{L}}$ 

 $\hat{\mathbf{r}}$ 

ETUDE

 $\ddot{\phantom{a}}$ 

 $\ddot{\phantom{a}}$ 

 $\bar{\beta}$ 

THEORIQUE

 $\ddot{\phantom{a}}$ 

#### **CHAPITRE I:** ETUDES THEORIQUES

#### **1-1) principales causes du phénomène**

#### **d'écoulement transitoire**

La mise en marche ou l'arrêt d'une pompe refoulant dans un systéme de conduites provoque des variations de pression qui peuvent être lourdes de conséquences. C'est le phénomène du coup de bélier.

Examinons ce qui se passe au démarrage et <sup>à</sup> l'arrêt d'une pompe.

Au démarrage le liquide étant au repos, par la mise en marche du moteur, il est appelé avec toute son inertie <sup>à</sup> passer de sa vitesse nulle <sup>à</sup> une vitesse moyenne. Dans cette transition la masse passera nécessairement par un régime oscillatoire qui constitue le coup be bélier.

Etudions un peu en détail ce qui ce passe lors de l'arrêt de la pompe. <sup>A</sup> l'arrêt du moteur, le phénomène se présente ainsi au niveau de la conduite (de longueur L):

— la vitesse du liquide passe de sa valeur nominale  $V_r$  à une valeur nulle. L'onde se propage vers l'aval <sup>à</sup> la célérité (C) sous forme d'une onde de dépression (\*H). La pression statique passe de sa valeur nominale(H<sub>r</sub>) à la valeur H<sub>r</sub> - AH.

Au bout de la canalisation (instant *L/C),* l'onde de dépression se transforme en une onde de surpression +4H et revient vers la pompe <sup>à</sup> la célérité (C). La pression devient dès lors:

 $H_r - AH + AH = H_r$  tout au long de la conduite.

En résumé il <sup>y</sup> aura des oscillations successives de la hauteur statique autour de  $H_r$ .

#### 1-2) REGESSION PARABOLIQUE

Comme nous l'avons dit en amont il est nécessaire d'avoir les courbes caractéristiques de la pompe ou de connaître la vitesse spécifique. Dans le cas où les courbes caractéristiques de la pompe sont disponibles, on se propose de faire une régression polynômiale. Pour ce faire nous avons pris l'hypothèse d'une régression polynômiale d'ordre deux(2) .

Nous faisons ce choix parce qu'en retranchant de la hauteur théorique d'élévation les principales pertes de charge, nous pouvons écrire que la hauteur manométrique sera sous la forme quadratique suivante:

$$
H = BO + B1*Q + B2*Q2
$$
 (1)

Quand à la puissance, partant de sa relation avec H, P=T\*Q\*H/n elle sera d'un degré supérieur et s'écrit sous la forme suivante:

 $P = \alpha 0 * Q + \alpha 1 * Q^2 + \alpha 2 * Q^3$  (2)

1-3) METHODE DE RESOLUTION DU MODELE

A partir des caractéristiques  $(H_r, Q_r, N_r, T_r)$  de la pompe qui représentent respectivement la pression statique, le débit, la vitesse de rotation, et le couple au point de fonctionnement nominal on utilise les variables adimensionnelles

#### $h=H/HT;v=Q/Qr; \alpha=N/Nr; \beta=T/Tr;$

l'indice "r" référant au point de fonctionnement optimal.

Ainsi nous aurons les relations de proportionalité suivantes

 $h/\alpha^2$  versus  $v/\alpha$  $\beta/\alpha^2$  versus  $v/\alpha$  $h/v^2$  versus  $\alpha/v$  $\beta/\nu^2$  versus  $\alpha/\nu$ .

En réalité  $\alpha$  aussi bien que v peut prendre une valeur nulle en dissipation d'énergie. Cependant avec l'hypothèse de  $\alpha$  = 1 que nous avons prise, seule la valeur de v peut être nulle. C'est pour <sup>y</sup> palier que Marchal,Flesch et Suter (1) nous recommandent et que nous utilisons, <sup>à</sup> la place des relations (h/a' et *B/a')* citées plus haut, les expressions ci-après:

h/( $\alpha^2$ +v<sup>2</sup>) versus cotan(v/ $\alpha$ )

 $\beta/(\alpha^2+v^2)$  versus cotan(v/ $\alpha$ )

Les relations seront toujours respectées. En posant :

 $\theta$  =cotan( $\alpha$ /v) FH  $= h/(\alpha^2 + v^2)$ FB  $=$  $\frac{\beta}{\alpha^2}$  +v<sup>2</sup>), avec l'hypothèse de  $\alpha = 1$ , on a  $v = 1/tan$  (0) (3) ; FH et FB deviennent :

> $FH = h/(1+(1/tan\Theta))^2 = f(\Theta);$  $FB = B/(1+(1/tan\Theta))^2 = q(\Theta)$ .

Dans le cas où on dispose de la courbe caractéristique, les valeurs de h pour la zone pompe ( $\theta$  variant de 0 à 90°) seront obtenues <sup>à</sup> partir de la relation (1) que l'on divise par

la valeur nominale H<sub>r</sub> le débit étant remplacé dans cette formule par Q **= Qr\*tane (4)** •

Donc à chaque valeur de  $\theta$  dans la zone de fonctionnement pompe, on fait correspondre un débit obtenu <sup>à</sup> partir de la relation (4) et une hauteur manométrique donnée par la relation (1). Ainsi on aura tous les paramètres pour calculer FH. Il en sera de même pour le calcul de FB.

Il faut signaler par contre que nous avons utilisé arbitrairement  $1E-20$  pour  $\theta = 0$  pour éviter d'avoir des valeurs infinies avec la relation (3). Pour les autres zones de fonctionnement, dissipation d'énergie et turbine qui correspondent <sup>à</sup> des valeurs de 0 allant de 90 à 270 degrés, on fera une interpolation avec les pompes prises en référence ( voir tableaux 3.3 et 3.4 ) Si par contre on <sup>a</sup> seulement la vitesse spécifique on procédera <sup>à</sup> une interpolation pour les valeurs de e comprises entre <sup>0</sup> et <sup>270</sup> degrés <sup>à</sup> partir des valeurs des tableaux 3.3 et 3.4 . Cette méthode est valable seulement pour des pompes de vitesses spécifiques comprises entre celles des pompes prises en référence. Dans notre cas les pompes de référence ont une vitesse spécifique de <sup>25</sup> , 147 et 261. L'extrapolation pour des valeurs de Ns en deçà de 25 et au-delà de 261, ne nous paraît pas rigoureuse.

CHAPITRE 2 PRESENTATION DU MODELE NUMERIQUE

 $\ddot{\vec{z}}$ 

 $\bar{\beta}$ 

8

 $\mathbb{R}^{2n}$ 

ł,

 $\cdot$   $\cdot$ 

 $\overline{\phantom{a}}$ 

 $\overline{\phantom{a}}$  .

#### **CHAPITRE** 2

#### **PRESENTATION DU MODELE**

#### **NUMERIQUE**

Le modéle numérique est constitué essentiellement par le programme **LINGUERE.EXE** dont un listing complet est donné en annexe.II parait opportun d'en donner sa structure et d'expliquer son mode d'utilisation.

#### **2-1 ) STRUCTURE DU PROGRAMME**

Le programme est composé des principales parties suivantes: a) une présentation du projet, du genre en-tête pour une durée d'environ quinze (15) secondes;

- b) trois (3) menus:
	- un menu principal noté procédure mp, <sup>à</sup> partir duquel le programme est divisé en grandes parties. L'une porte sur la modélisation des hauteurs manométriques de pompe et l'autre sur la modélisation des courbes de couples.
	- $-$  un menu secondaire noté procédure msh qui guide l'utilisateur dans l'éxécution du programme pour obtenir les courbes de pression.
	- un autre menu secondaire noté mshp pour obtenir cette fois-ci les courbes de couple;
- c) une partie de saisie de données; il s'agira de donner les paires (H,Q) si on dispose de la courbe caractéristique et de la vitesse spécifique dans le cas contraire.

 $\mathbf Q$ 

- d) une partie de traitement des données, subdivisée en deux (2) parties selon qu'on <sup>a</sup> la courbe manométrique ou non:
	- 1) la courbe est disponible:
		- nous faisons la régression polynômiale. Pour ce faire il s'agira de calculer les constantes du système d'équations (5) et de le résoudre. Les résultats de cette résolution constituent les coefficients de régression  $(B_0, B_1, B_2)$  ;

(5) 
$$
\begin{array}{c|cccc}\nm4*a + m3*b + m2*c & = M21 \\
m3*a + m2*b + \mu x*c & = M11 \\
m2*a + \mu x*b + & c & = \mu v\n\end{array}
$$

```
Avec
```
 $m4 = \Sigma Xi^4/n$   $m3 = \Sigma Xi^3/n$  $m2 = \Sigma Xi^2/n$   $\mu x = \Sigma Xi/n$  $\mu y = \Sigma Y i/n$  M21 =  $\Sigma X i^2 * Y i/n$  $M11 = \Sigma Xi *Yi/n$ n : nombre de valeurs fournies, X<sub>i</sub> : représente les débits, Y<sub>i</sub> : représente H ou HP selon le cas. La sommation s'applique sur

 $m2*a + \mu x*b + c = \mu y$ 

l'ensemble des valeurs n

- le calcul du coefficient de corrélation;
- $-$  le calcul des différentes valeurs de FH et de FB pour les valeurs de e de <sup>0</sup> <sup>à</sup> 90 degrés, c'est-à-dire en

zone de fonctionnement pompe. On rappelle qu'à  $\theta = 0^\circ$ , nous avons utilisé  $\theta = 1E-20$ :

 $-$  l'interpolation pour les autres valeurs de  $\theta$  de 90 à 270 degrés ce qui correspond aux zones de fonctionnement dissipation d'énergie et turbine.

2) Seule la vitesse spécifique est disponible:

dans ce cas on fait l'interpolation pour l'ensemble des valeurs de  $\theta$  ( de 0 à 270°);

e) une partie de graphisme avec les paires (FH,  $\theta$ ) ou (FB,  $\theta$ ) calculées.

#### **2-2) utilisation du loaiciel**

Le programme **Linguère.exe** est un-progamme interactif, composé donc d'une série de questions qui guident l'utilisateur. Dans l'éxécution du programme, on suit la procédure suivante:

- a) le menu principal est composé de <sup>4</sup> questions numérotées 1,2,3 et <sup>4</sup> dont il faut en choisir une;
	- on tape <sup>1</sup> si on désire revenir dans le programme pour peut-être <sup>y</sup> apporter des modifications;
	- on tape <sup>2</sup> si on veut obtenir les courbes caractéristiques de pressions;
	- on tapera <sup>3</sup> on veut obtenir les courbes caractéristiques de couple;
	- on tapera par contre <sup>4</sup> si on veut créer un fichier pour <sup>y</sup> stocker les données des courbes de référence. Il faut signaler qu'en ce qui nous concerne ce fichier nous

l'avons une fois pour toute sous le nom intn.dat. Par conséquent ce fichier doit être détruit pour un autre si on <sup>a</sup> des pompes de référence de vitesse spécifique différente de 25,147 et 261;

- b) si on avait tapé le <sup>2</sup> ,il s'agirait d'introduire les données. On distinguera deux (2) cas:
	- **Ia courbe caractéristique est disponible, on donne** les paires (H,Q) au niveau de la procédure lire-valh. On aura par la suite, au niveau du menu secondaire, selon le choix
		- <sup>à</sup> afficher les coefficients de régression et de corrélation;
		- <sup>à</sup> visualiser la courbe de pression;
		- <sup>à</sup> retourner dans le programme principal;
	- seule la vitesse spécifique est connue, le cheminement reste le même sauf qu'au niveau de la saisie des données on donnera la vitesse spécifique.
- c) si nous avions tapé 3, la procédure décrite en b) restera valable avec la seule différence qu'au lieu de H, nous aurons des HP.

#### 2.3) ALGORITHME DU PROGRAMME

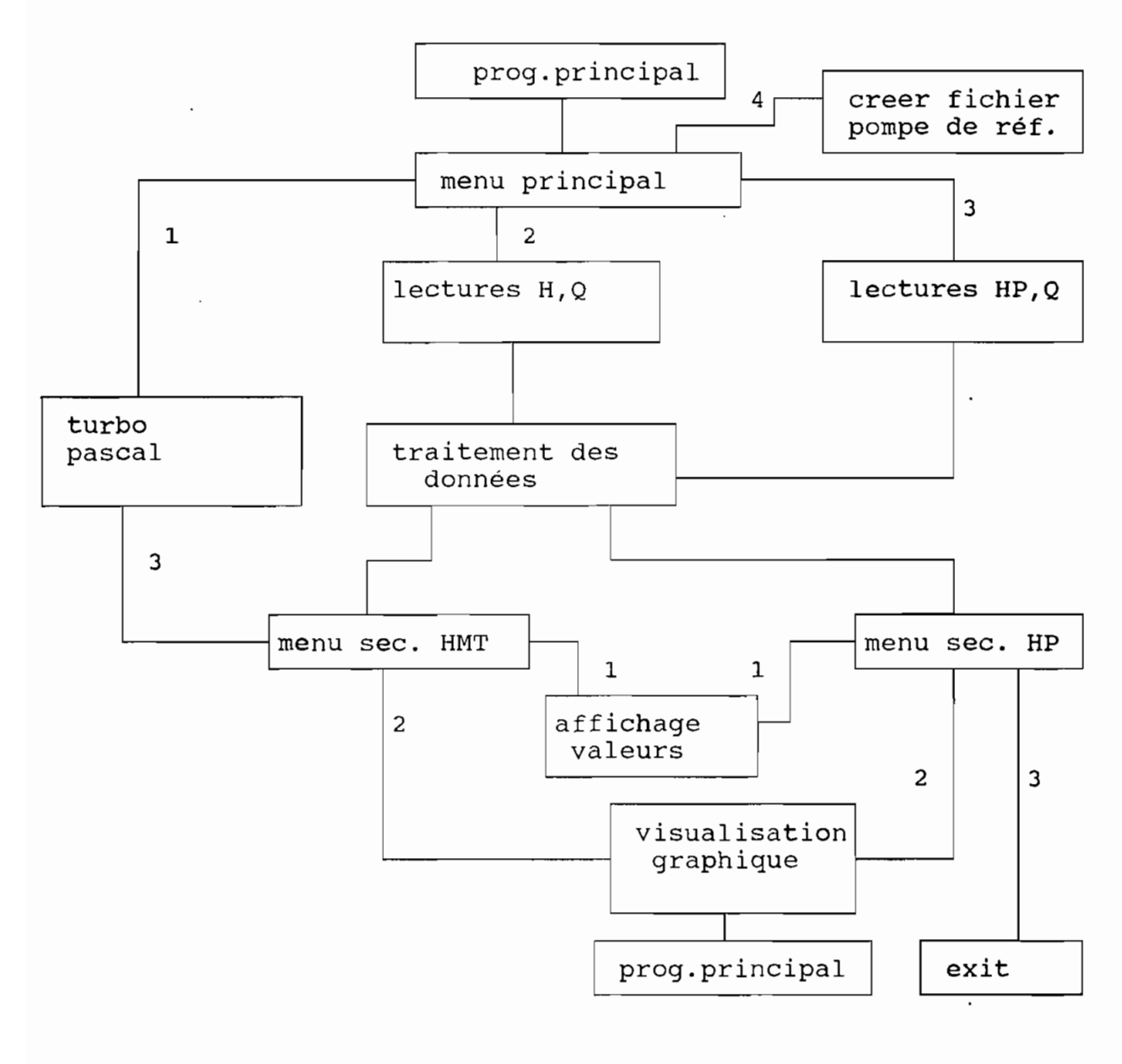

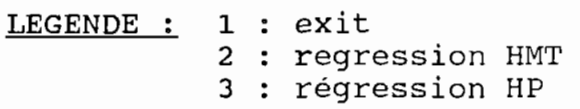

## **CHAPITRE** 3

 $\mathcal{A}^{\mathcal{A}}$ 

#### **INTERPRETATION DES**

 $\langle \downarrow \rangle$ 

 $\ddot{\phantom{1}}$ 

 $\ddot{\phantom{0}}$ 

 $\bar{\beta}$ 

**RESULTATS**

# **CHAPITRE 3:INTERPRETATION**

#### **DES RESULTATS**

Les caractéristiques des trois(3) zones de fonctionement de la pompe sont schématisées dans le tableau suivant :

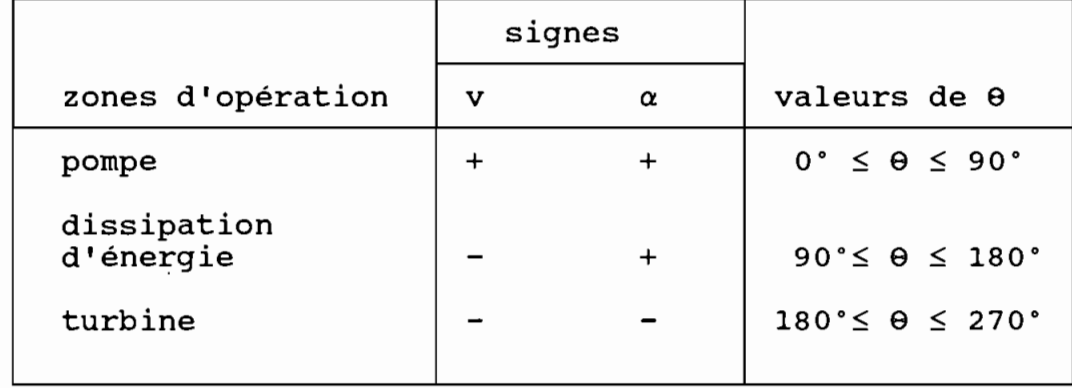

Pour voir la fiabilité de notre étude nous avons fait deux (2) exemples de calcul correspondant <sup>à</sup> des pompes de vitesse spécifique Ns =35 et Ns =200. L'exemple pour la pompe de vitesse spécifique Ns=35 <sup>a</sup> été fait en considérant que la courbe caractéristique de la pompe est disponible. Alors que pour la pompe de Ns = 200, c'est la vitesse spécifique de la pompe qui est connue. Les résultats obtenus sont montrés dans les tableaux 3.3 et 3.4 pour les pompes de Ns = 35 et de Ns = 200. Le programme ne convient pas pour des pompes de Ns <sup>&</sup>lt; <sup>25</sup> et Ns <sup>&</sup>gt; 261. Pour l'analyse des résultats, nous voyons que la régression polynômiale est acceptable. Le coefficient de corrélation

de 0.997, sensiblement égal à <sup>1</sup> en constitue une parfaite illustration. Les résultats de cette régression ont donné une expression de <sup>H</sup> satisfaisante. Ceci aboutit <sup>à</sup> de bonnes valeurs de FH et de FB pour la zone de fonctionnement pompe dans le cas où la courbe caractéristique de la pompe est disponible. Par ailleurs nous remarquons aussi que les valeurs obtenues ( pour Ns = <sup>35</sup> et Ns = <sup>200</sup> ) ont les mêmes variations que celles des pompes de référence. Cette remarque montre aussi que nous avons la même allure que pour les courbes de référence. Les valeurs négatives de la hauteur manométrique pour 8 de 0 à 25 degrés sont dues au fait que la tangente de <sup>8</sup> est petite. Ainsi le débit ( $Q = Q_r/tan \theta$ ) sera grand. L'expression (1) donne alors des valeurs négatives car  $B_2$  est négatif. Mais nous aurons toujours la caractéristique ( $v > 0$ ) pour la zone pompe. D'une manière générale entre <sup>0</sup> et <sup>90</sup> degrés, c'est-à-dire dans la zone de fonctionnement pompe les valeurs de FH augmentent avec celles de théta $(0)$ . En régime de dissipation d'énergie( 90 à 180 degrés), les débits prennent des valeurs négatives, l'écoulement est inversé, pour un même sens de rotation. On a en effet  $Q=QR/tan(\theta)$ ; tan( $\theta$ ) étant négatif pour cet intervalle. De 180 <sup>à</sup> 270 degrés l'écoulement est toujours inversé mais avec un sens de rotation différent; c'est le fonctionnement en turbine.

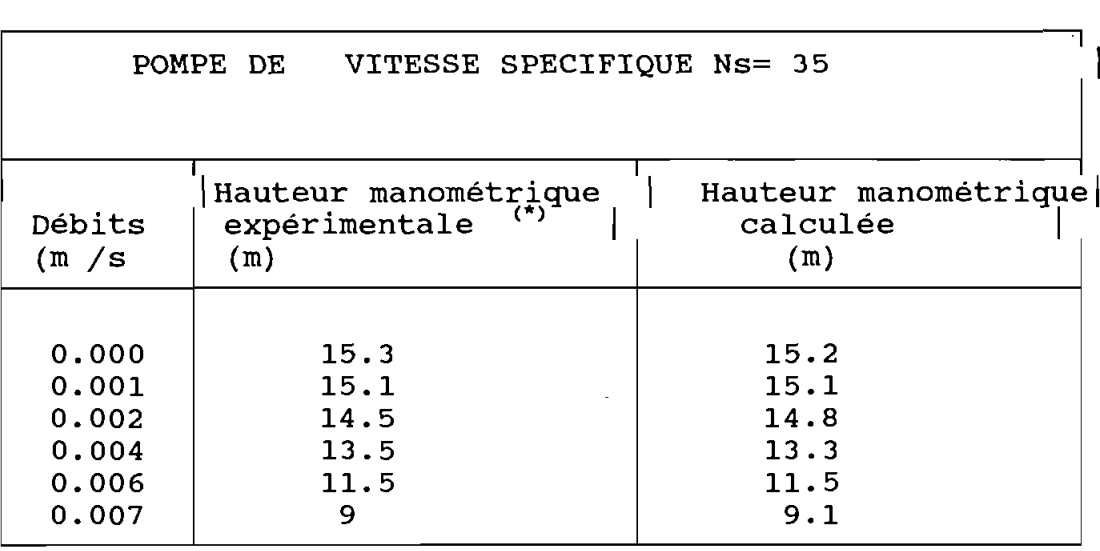

 $\bar{z}$ 

Ù,

 $\hat{\mathcal{A}}$ 

 $\ddot{\phantom{a}}$ 

 $\sim 40$ 

 $\sim 10$ 

coefficients de régression: 15.20 158.30 -149602.01 coefficient de corrélation:

0.997

 $\lambda$ 

# **Tableau 3.1: paramètres de régression**

**(\*) : voir figure suivante** (courbe d )

 $\sim 100$ 

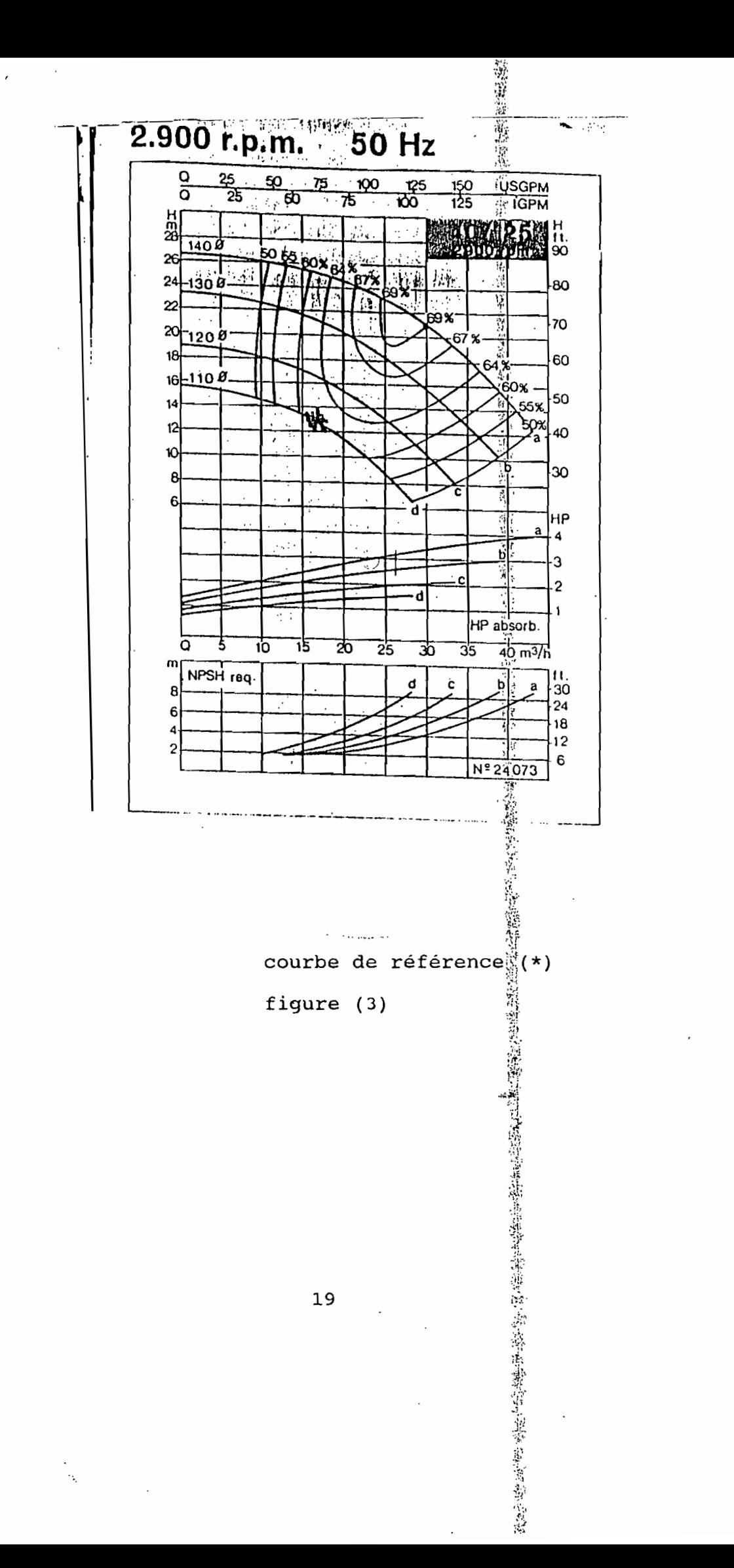

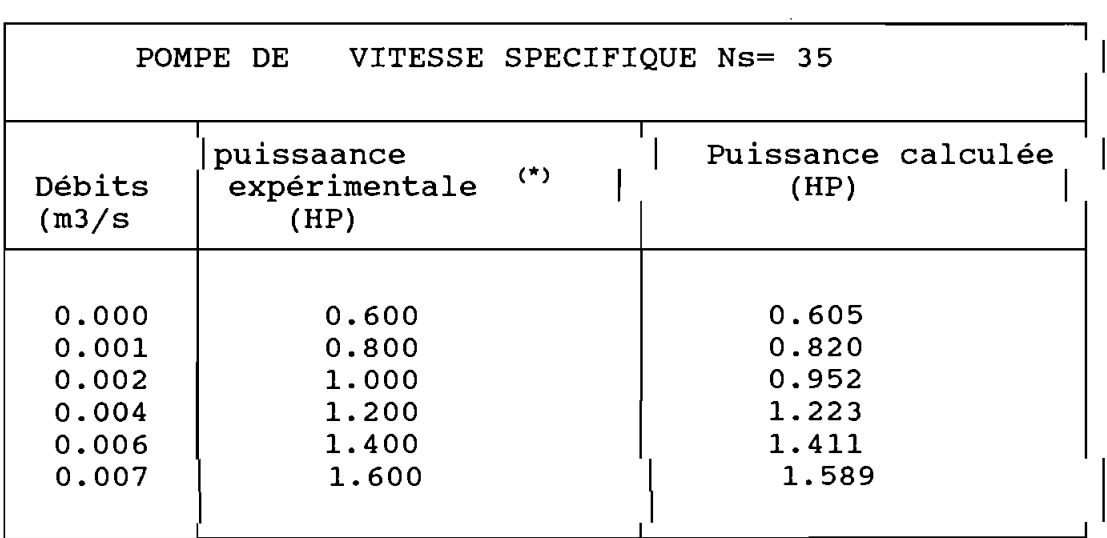

**Tableau 3.2:paramètres de régression pour puissance**

 $\mathcal{A}^{\mathcal{A}}$ 

l,

 $\mathcal{L}$ 

 $\overline{a}$ 

(\*) : voir courbe d page 19

l.

Pompes référence (Ns=25 et Ns=147)

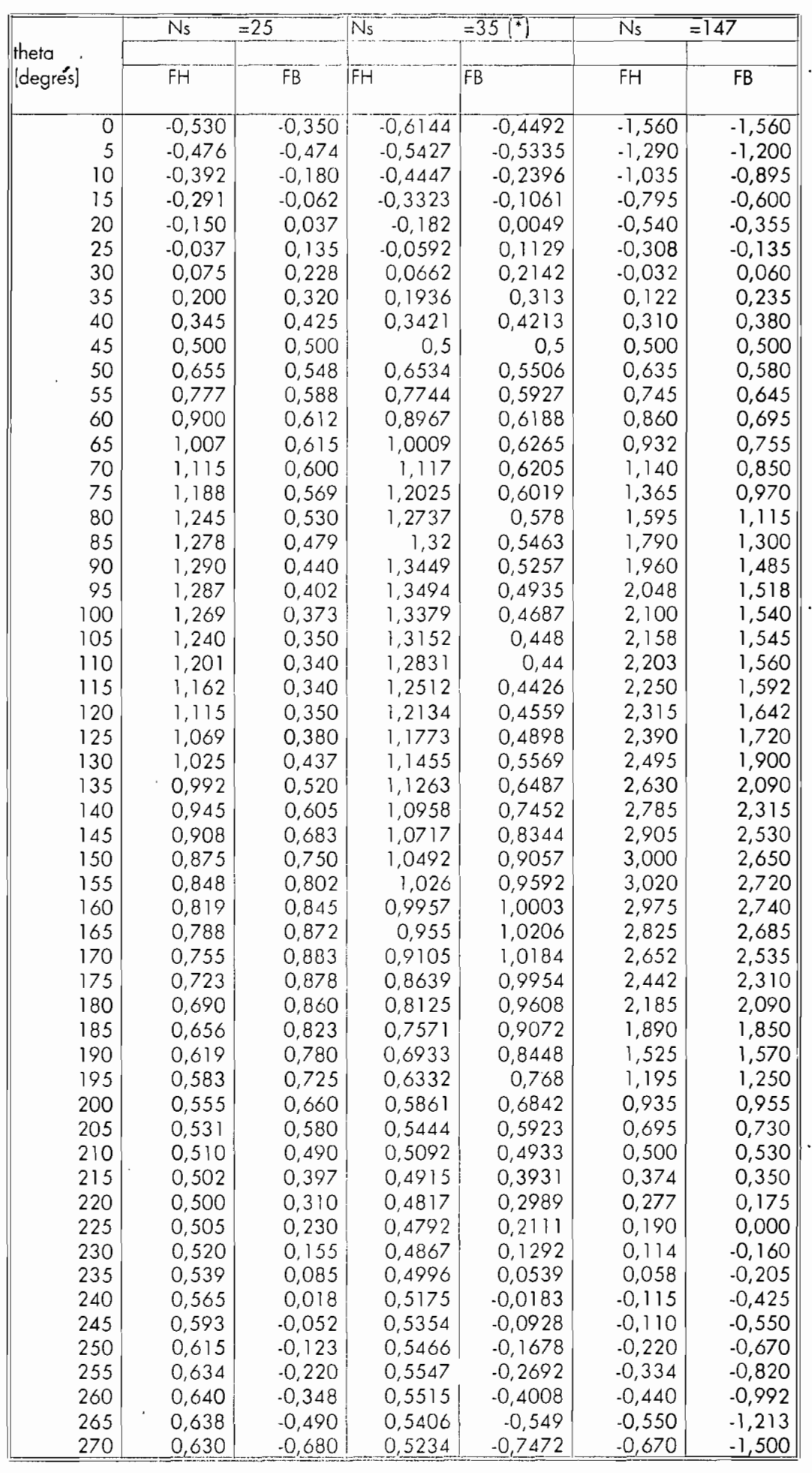

l') : pompe d'exemple de calcul

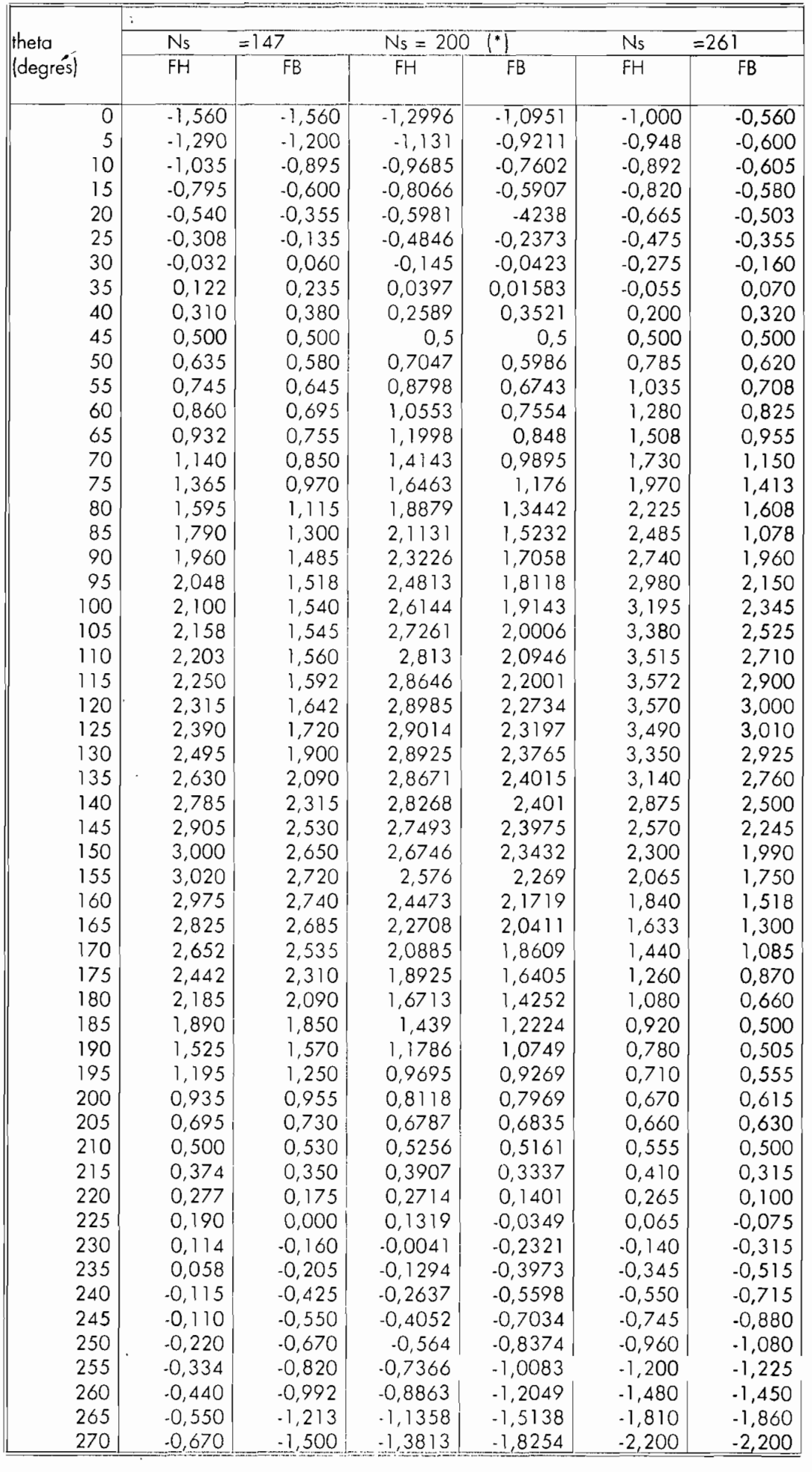

 $\overline{\phantom{a}}$ 

Tobleou2 : Pompe référence(Ns= 147 et Ns=261)

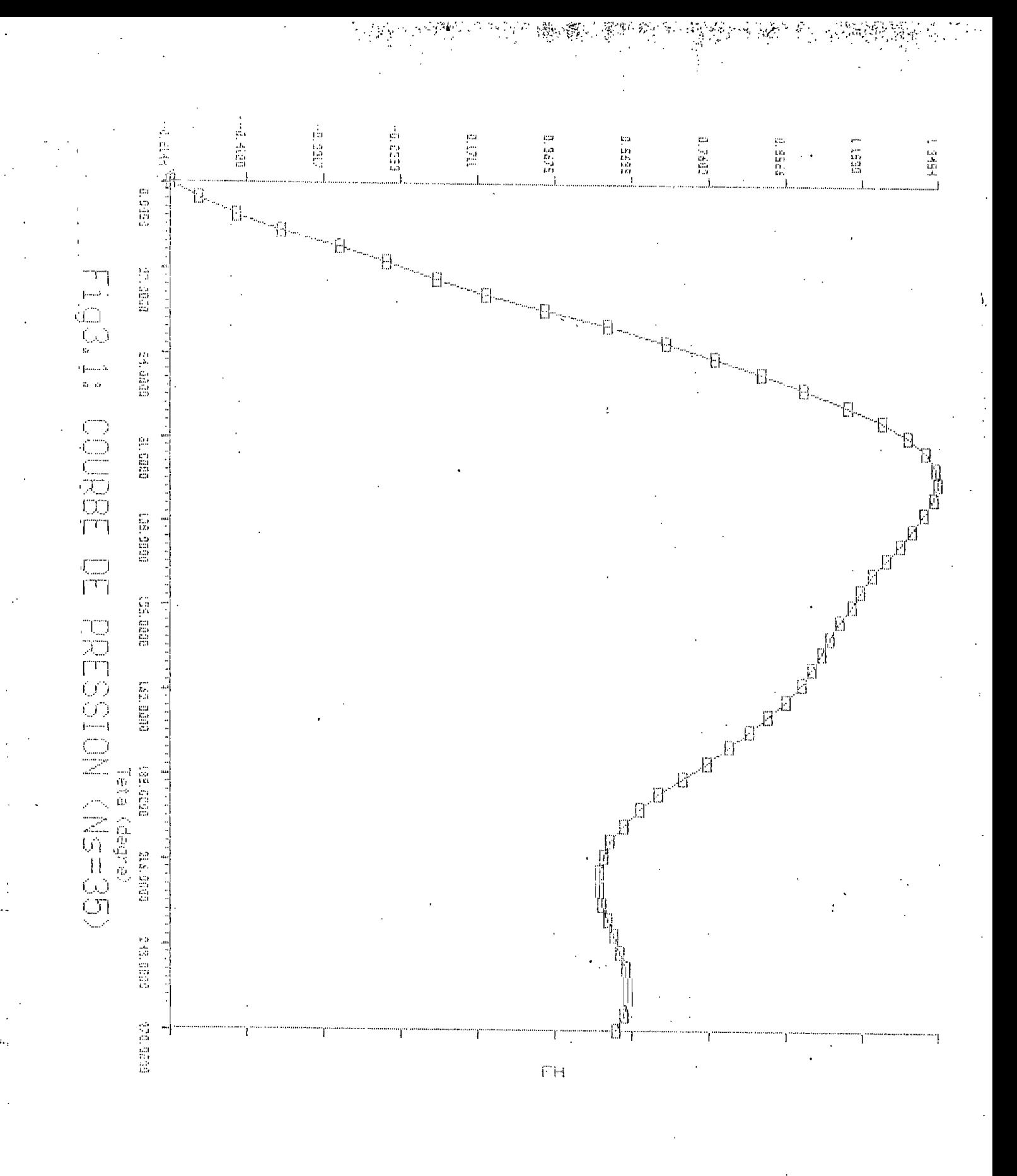

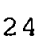

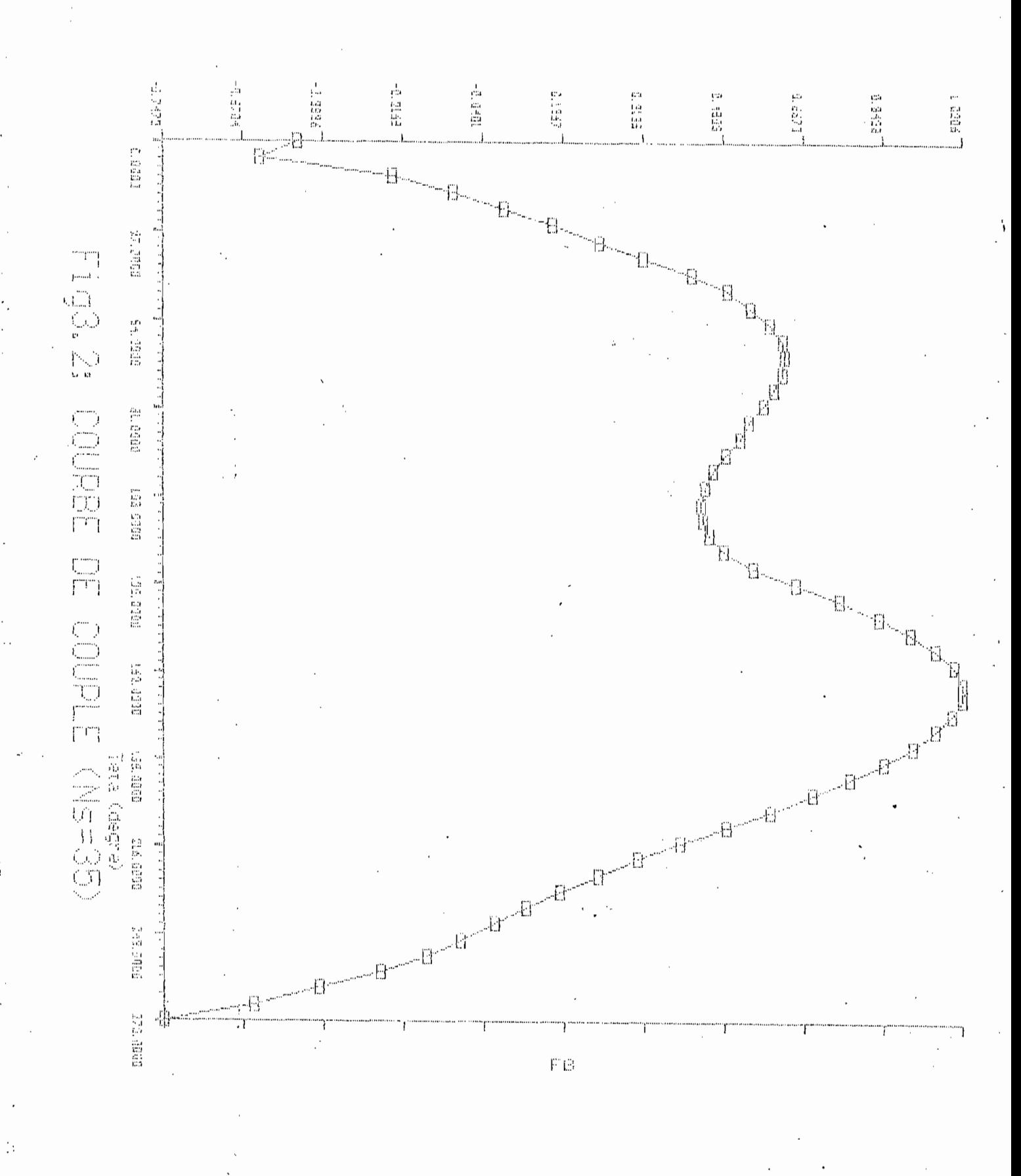

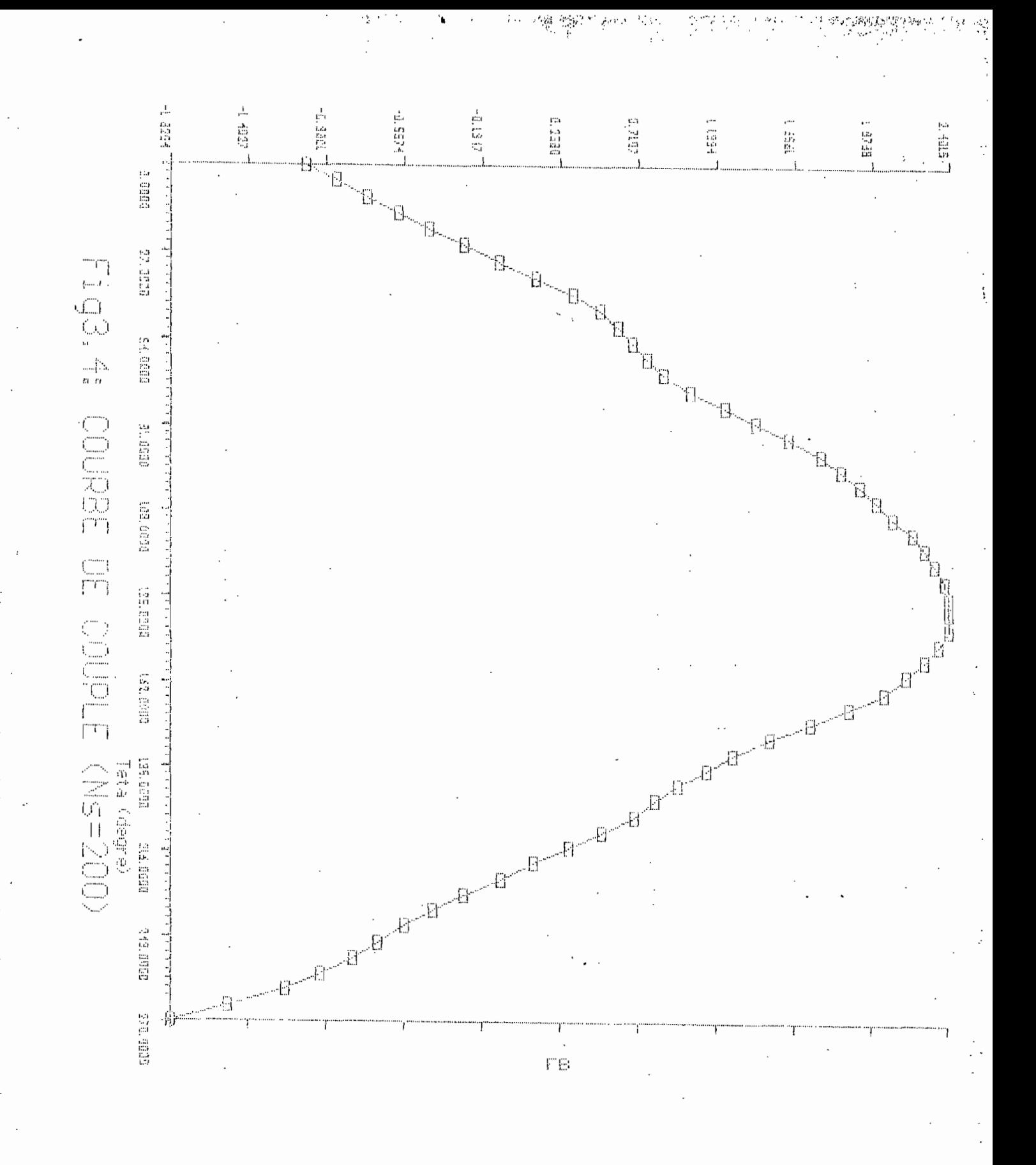

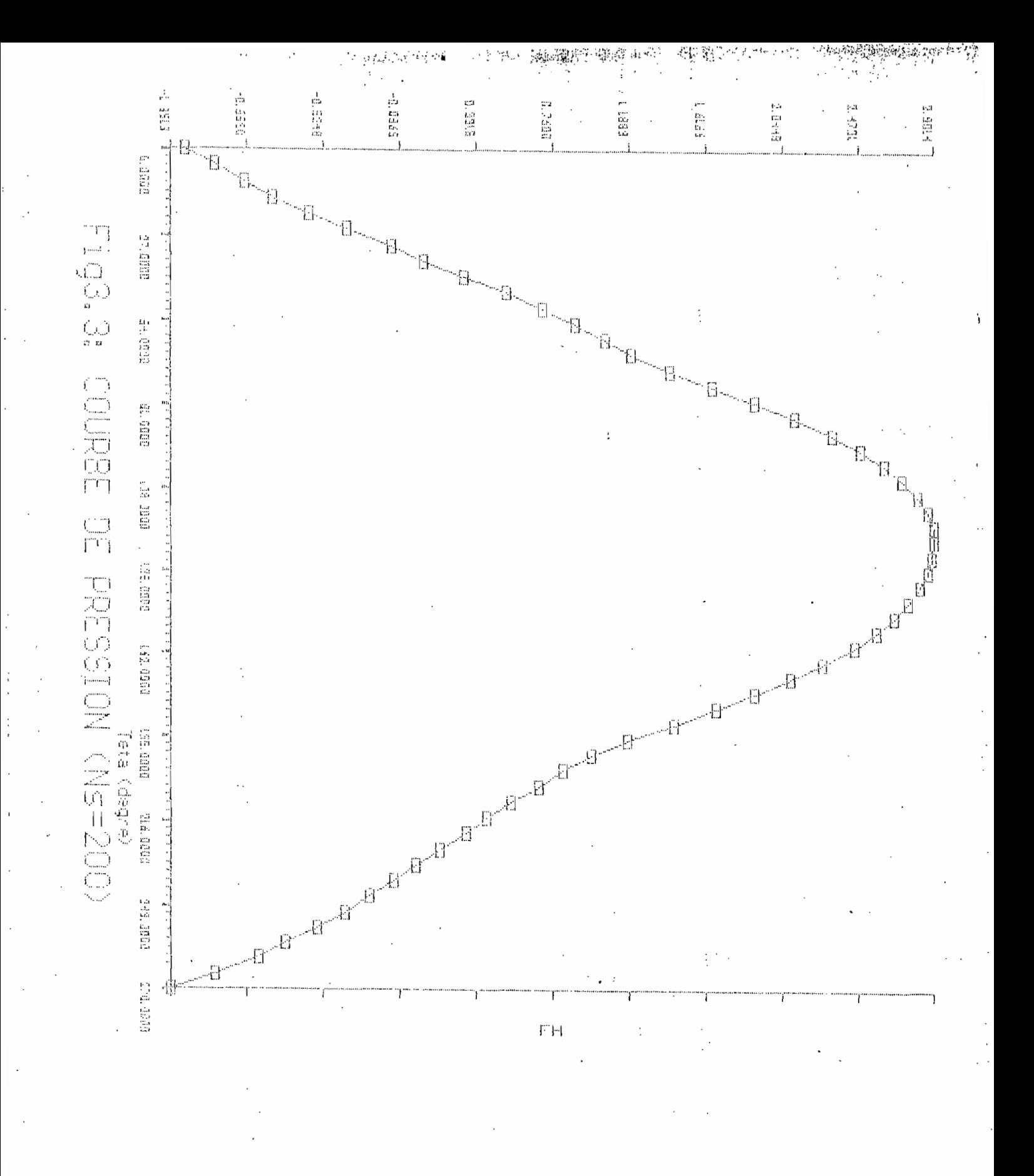

### **CHAPITRE 4:**

 $\mathcal{L}^{\text{max}}_{\text{max}}$  .

 $\sim$   $\sim$ 

 $\ddot{\phantom{0}}$ 

**CONCLUSION ET**

 $\ddot{\phantom{a}}$ 

 $\bar{t}$ 

 $\blacksquare$  .

**RECOMMANDATIONS**

28

 $\sim 10^{-10}$ 

# **CHAPITRE 4 CONCLUSION ET RECOMMANDATIONS**

L'objectif principal de ce projet est d'établir un modéle numérique de pompe en régime transitoire. Cet objectif <sup>a</sup> été atteint par l'établissement des courbes FH =  $f(\theta)$  et FB =  $g(\theta)$  pour une pompe quelconque. Les seules données necessaires pour la pompe sont soit ses courbes carctéristiques de la pompe soit, sa vitesse spécifique . Pour atteindre cet objectif, nous avons fait un certain nombre d'hypothèses. Nous avons considéré que  $\alpha = 1$ , et que la régression est polynômiale d'ordre 2. Nous avons supposé en outre une interpolation linéaire pour le calcul des valeurs de FH et FB en dissipation d'énergie et en turbine.

Il faut noter que l'étude est valable seulement pour les pompes dont les vitesses spécifiques sont comprises entre celles des pompes de référence .

L'analyse des résultats obtenus montre que les hypothèses que nous avons considérées sont acceptables. Il n'en demeure pas moins qu'il soit nécessaire de formuler les recommandations suivantes :

- dans le but de perfectionner le programme, il est nécessaire de créer une banque de données pour les pompes les plus utilisées dans le marché local ;
	- calculer les valeurs de FH et de FB en dissipation d'énergie et en turbine par une interpolation double et faire la comparaison avec les résultats que nous avons obtenus ;
	- retrouver <sup>à</sup> partir des valeurs de FH et FB les paires  $(H,Q)$  et  $(HP,Q)$ ;
	- avoir la possibilité de choisir le degré de régression dans le programme.

LEXIQUE

 $\overline{ }$ 

#### **Liste des symboles utilisés**

- FH : valeur adimensionnelle, ordonnée de la courbe de pression .
- FB : valeur adimensionnelle, ordonnée de la courbe de couple
- $\theta$  : valeur adimensionnelle, abscisse des courbes de pression et de couple *<sup>i</sup>* inverse de la tangente de  $(\alpha/v)$ .
- v : valeur adimensionelle, rapport entre le débit et le débit nominal .
- <sup>h</sup> valeur adimensionnelle , rapport entre la hauteur manométrique et la hauteur nominale .
- B : valeur adimensionnelle, rapport entre le couple et le couple nominal .

**ANNEXE**

**LISTING DU PROGRAMME**

 $\bar{z}$ 

```
\{5M 65520, 0, 655360\}PROGRAM LINGUERE;
($N+}
Uses crt, dos, graph, printer, grapher, grimpr ;
(* {$IFDEF CPU87}
                           (i.e S'il y a une puce (coprocesseur)
   \{SN+ \}alors}
                         définir le type réel cô étant extended
(possible aussi pour)
 Type Real=Extended;
                       {les types double, single et comp) }
 ($Else)(Sinon)Type Extended=Real;
                       {Définir Le type Extended cô Real}
 (SENDIF){ C'est une des Forces de TPascal
                           La Déclaration Condinnelle }
                                                              \star)
TYPE
   tablette = array[1..56] of longint;
                = ARRAY [1..20,1..20] of extended;
   MATRICE
   Contenu =Record
           tabX:tableaux;
           tabY1, tabY: tableaux;
           tabH:tableaux;
           tabHp:tableaux;
          TabCoef:tableaux;
           End;ENR1
             = Record
           VarTT1: iNteger;
           VarH, VARHP : tableaux;
           VarFH, VARFB : tableaux;
 end;CONST
   Question : Array[1..2] of string
            = (' Est_ce la regression des HMT ?',
            ' Est_ce la regression des HP ?') ;
VAR
   fich : File of contenu;
   fic: file of enr1;
   coefficients: array[1..50,1..10] of extended;: MATRICE;
   num:byte; N
   ii, i, j: integer;
   teta, v, Ns1, Ns, Qr, hpr, hr : extended;
   coderetour : byte;
   DD, ch, reponsel, reponse: char;
```

```
tt1,nligne,ncol :integer;
    tt,coef_correl:extended;
    T,BB,B1,B2,C1,C2 : tableaux;
    Q,H,pH,FH,Hp,FB,Beta,A,B,C,
    X, Y, H_calc, HP_calc, coef, Y_calc :tableaux;
    Procedure lis fichp(Var Ta:tableaux; Var Num: byte); forward;
    Procedure affichagep(Ta:tableaux;NN:byte);forward;
    Procedure Mp;Forward;
    Procedure MSH;Forward;
    Procedure MSP;Forward;
    Procedure HMTFH;Forward;
    Procedure HPFB; Forward;
    Procedure DDANN (Ly, Lx : word; Var Tab : tableaux); Forward;
PROCEDURE Cadre(CoinSupY,CoinSupX,CoinInfY,CoinInfX:word;
titre:string);
  Var v:word;
  Begin
    Clrscr; textbackground(7) ;textcolor(O) ;
    gotoxy(coinSupY+10,CoinSupX-2) ;
    textcolor(0+16) ;gotoxy(coinSupY+15,CoinSupX-2); write.(titre);
  Textcolor(O) ;
    gotoxy(coinSupY,CoinSupX); write('rr');
    gotoxy(CoinInfY,CoinSupX); write('\neg');
    \overline{g}otoxy(coinSupY,CoinInfX); write('\left[');<br>gotoxy(coinInfY,CoinInfX); write('\frac{1}{2}');
    For v:=CoinSupY+1 To CoinlnfY-1 Do
    begin
      gotoxy(v,CoinSupX) ;write('=');
      gotoxy(v,CoinlnfX) ;write('=')
    end;
    For v:=CoinSupX+1 To CoinlnfX-1 Do
    begin
      gotoxy(CoinSupY, v); write('||');
      gotoxy(CoinInfY, v); write(' ||')end;
    textbackground(O) ;textcolor(15)
  End;
PROCEDURE CREER TAB;
  Type
     Donnees=Record
           Donnee:array [1..40,1..6] of real;
              End;
  Var TDonnee :Donneesi
     Infile :file of donnees;
```

```
BEGIN
```

```
with TDonnee do
   For j:=l To 6 Do
   Begin
   cadre(1,3,75,25, 'ENTRER LES VALEUR ');
   For i:=l To 40 DO
   Begin
     gotoxy(12+3+j,3+i) ;
     Read(Donneefi,j)) ;
     End;
   End;
   Assign(Infile, 'a:intn.dat');
   ( $I-}
   reset (infile) ;
   ( $I+ } )If IORESULT<>O THEN REWRITE (INFILE) ;
   seek(infile, filesize(infile));
   write(infile,tdonnee) ;
 END;
(*PROCEDURE DDANN (Ly,Lx :word;Var TAB:tableaux);
 VAR
   touche : char;
   Correct:boolean;
   Procedure Control Deplacemt; forward;
   Procedure Control_Deplacemt;
   Begin
     Repeat
        gotoxy(Ly,Lx); touche:=Upcase(readkey);
        IF touche=#O Then touche:=Readkey;
     case touche of
        #027 : Begin end;{ escape
    {C Up} #072: if (i>l) then
        begin
          Dec(i,1); Dec(Lx,1); gotoxy(Ly,Lx);end;
    {C Dwn} #080 : if i< 5 then
        begin
          inc(i, 1); Inc(Lx, 1); gotoxy(Ly, Lx);end;
     end; {case}
```

```
until touche In ['O' .. '9','-','+','E','/','*',#13,#27]
  End;
  BEGIN
      Repeat
        Control deplacemt;
        \text{gotoxy}(\overline{Ly}, Lx); write(' '); \text{gotoxy}(Ly, Lx);
        textbacKground(7); textcolor(0);<br>{$I-} Readln(Tab[i]); {$I+}
               \text{Readln(Tab[i])}; \quad \{\$I+\}Correct:=ioresult=O;
        If not correct then write(#7) ;
        textbacKground(O); textcolor(15);
       Until Correct;<br>*)
  END:PROCEDURE LIRE VALH(VAR X, Y:tableaux;
                          VAR NLIGNE :INTEGER);
            (* introduire les valeurs de nligne et des tableaux x,y
*)
  VAR
    ch : char;
  BEGIN
    NLIGNE := 6;CADRE(15,10,75,24, 'DONNEES DES DEBITS');
    gotoxy(25,14) ;write('Est_ce que les debits
    ont été donnés une fois? : ');
    repeat
    reponse:=upcase(readkey) ;
    if not (reponse in [ 'N', 'O', 'Y' ]) then
    write (#07) ;
    until reponse in ['N', '0', 'Y'];
    write(reponse);
    IF reponse In ['0', 'Y'] then
    begin
      i := 1;Repeat
        gotoxy(30, 15 + i) ;
        writeln(X[i]); i:=i+1;until i=7;
      gotoXY(50,23); textcolor(O+16) ;write('Press any key to
      continue') ;
      reponse:=readkey; textcolor(15);
    end
    ELSE
    begin
      Cadre(15,10,75,24, 'DONNEES DES Q ');
      qotoxy (20, 13);
      write(' Donner les debits en m~3/s ');
```

```
gotoxy(20,14);
         for i := 1 to nligne do
    begin gotoxy(23, 15+i); write(i, ''/'); write(f#032);
   {DDANN(28, 15+i, X)}; readln(X[i]);
   end;
   end;
   CADRE(15, 10, 75, 24, 'DONNES DES HMT');
   gotoxy(30,13);
   writeln('Donner les HMT ');
   qotoxy(20, 14);
   For i := 1 to nligne do
   begin gotoxy(23,15+i); write(i,''/'); write(#032);
   \{DDANN(28, 15+i, Y)\}; readln(Y[i]);
   end;
   clrscr;
   qotoxy(25, 10);
   write(' regression HMT et
                               HPterminee?\prime);
   reponse: = upcase(readkey);
   IF reponse='0' then Halt(0); clrscr;
 END (* procedure lire_val *);
PROCEDURE CREE FICHH;
 CONST
   nligne =6;VAR
   fich : file of contenu;
   j:integer; enr:contenu;
 BEGIN
   clrscr;
   assign(fich, 'a:lingh.dat');(5I - )reset(fich);(5I+)IF IORESULT<>0 then rewrite(Fich);
   with enr do
   Begin
     For i := 1 to nligne do
            TabX[i]:=X[i]; tabY[i]:=Y[i];
     begin
            tabH[i]:=H CALC[i];if i<4 then tabcoef[i]:=coef[i];
     end;
     seek(Fich, filesize(Fich));
      (5I-)write(fich, enr);(5I+)
```

```
if IORESULT<>0 then write (#7, #7, #7);
      close(fich);end;j := 1;repeat
      gotoxy(25, 9+j);writeln('coef[',j,']=',coef[j]:10:3);
      j := j + 1;until j=4;
                    { fin affichage }
    qotoxy(25, 16);
    write(' peser une touche pour continuer '); ch:=readkey;
    clrscr;
  END;
            ( procedure creation de fichier
                                                  \rightarrowPROCEDURE ECRIRE VALH;
     (* imprimer les resultats *)
  CONST
    nligne = 6;ncol = 3;VAR
    I: INTEGER;
  BEGIN
    CLRSCR;
    WRITELN('Ns=?'); READLN(NS);GOTOXY(15,2); WRITELN({LST, } 'POMPE DE Ns = ', Ns:10:0);
    WRITELN;
    GOTOXY(15, 4); WRITELN({LST, }' I
                                                \overline{Q}HH CALC');
    FOR I:=1 TO NLIGNE DO
    BEGIN
    GOTOXY(15, 6+i); WRITELN( (LST, )I:3X[I]:10:3, Y[I]:10:3, Y CALC[I]:10:3);END;
                                                                \mathbf{F} ) \mathbf{F}GOTOXY (25, 12); WRITELN(\{LST, \}'
                                                                1) ;
    GOTOXY(25,13); WRITELN(\{LST, \}<sup>+</sup>
                                          Coefficients
                                                                \mathbf{L}GOTOXY(25, 14); WRITELN(\{LST, \}<sup>+\mathbb{I}</sup>
    FOR I:=1 TO NCOL DO
    BEGIN
      GOTOXY(15, 16+i);
      WRITELN({LST,}'COEF[',i,'] = ',COEF[I]:15:4);
    END:GOTOXY(15, 20);
    WRITELN({LST,}'Le coefficient de correlation est',
  COEF CORREL:8:5);
    GOTOXY(15, 24);
    WRITELM ('PESER UNE TOUCHE POUR CONTINUER '); ch: = read key;
```
 $\sim$ 

```
CLRSCR:
    MSH;
  END(* ecrire_val *);
PROCEDURE RESOUD (M:MATRICE; Y: tableaux; VAR COEF : tableaux;
                   NLIGNE: INTEGER;
               VAR ERREUR: BOOLEAN) ;
 VAR
    I,J : INTEGER;
    DET : extended;
FUNCTION DETER (M:MATRICE) : extended;
     (* calculer le determinant d'une matrice 3-par-3 *)
    BEGIN (* fonction deter *)
      DETER:= M[1,1] * (M[2,2] * M[3,3] - M[3,2] * M[2,3])
             -M[1,2] * (M[2,1] * M[3,3] - M[3,1] * M[2,3])
             + M[1,3] * (M[2,1] * M[3,2] - M[3,1] * M[2,2])
    END (* fonction deter *);
PROCEDURE PREPAR(VAR N
                         : MATRICE ;
                      VAR COEF : tableaux;
                             J : INTEGER) ;
   VAR
     I : INTEGER ;
   BEGIN (* prepar *)
     FOR I:=1 TO NLIGNE DO
     BEGIN
       N[T,J]:=Y[T];IF J>1 THEN N[I, J - 1]:=M[I, J - 1]
     END;
     COEF[J] := DETER(N)/DET;
   END (* prepar *);
  BEGIN (* procedure resoud *)
    ERREUR := FALSE;FOR I := 1 TO NLIGNE DO
    BEGIN
    FOR J := 1 TO NLIGNE DO
     N[I,J]:=M[I,J];END:DEF: = DETER(N);IF DET=0.0 THEN
    BEGIN
      ERREUR := TRUE;
```

```
WRITELN('ERREUR:matrice singuliere')
    END
    ELSE
    BEGIN
      PREPAR (N, COEF, 1);
      PREPAR (N, COEF, 2);
      PREPAR (N,COEF,3)
    END (* else *)END (* procedure resoud *);
PROCEDURE AJUST(X,Y
                  VAR
Y_CALC :tableaux;
                  VAR COEF
                  VAR
                       :tableaux;
                      COEF : tableaux;<br>NLIGNE : INTEGER;
                              : INTEGER;
                              : \mathtt{INTEGER} ;
       (* ajustement de nligne points x-y a une parabole *)
       (* dans le sens des moindres carres *)
  VAR
    M:MATRICEi
    G:tableauxi
    I:INTEGER;
    ERREUR: BOOLEAN;
    SOMME_X,SOMME_Y,SOMME_XY,SOMME_X2,
    SOMME_Y2,XI,YI,SXY,SXX,SYY,
    SOMME_X3,SOMME_X4,SOMME_2Y,DENOM,
    SRC,X2 :extended;
  BEGIN (* ajust *)
    NCOL := 3
    NCOL := 3 ;<br>SOMME X := 0 ;
    SOMME Y := 0 ;
    SOMME XY := 0 ;
    SOMME\overline{X2} := 0;
    SOMME_Y^2 := 0 ;
    SOMME X3 := 0 ;
    SOMME X4 := 0 ;
    SOMME 2Y := 0 ;
    FOR I:= 1 TO NLIGNE DO
      BEGIN
        XI := X[I];YY := Y[I];X2 := X[I] * X[I];SOMME X := SOMME X+XI;
        SOMME Y := SOMME Y+YI;
        SOMME XY: = SOMME XY+XI*YI;SOMME X2 := SOMME X2+X2;
        SOMMEY2 := SOMMEY2+YI*YI;SOMME X3 := SOMME X3+X2*XI;
```

```
M[1,1] .- Nilene,<br>M[2,1] := SOMME_X ; M[1,2] := SOMME_X;
       M[3,1] := SMME_X; M[1,2] := SMME_X;<br>M[3,1] := SMME_X2; M[1,3] := SOMME_X?;
       M[2,2] := SMME_X2; M[1,3] := SMME_X3;<br>M[2,2] := SOMME_X2; M[3,2] := SOMME_X3;M[2,3] := SOMME_X3; M[3,3] := SOMME_X4;
         SOMME X4 := SOMME X4+X2*X2;
         SOMME 2Y:= SOMME 2Y+X2*YI
      END;
      M[1, 1] := NLIGNE;
      G[1] := SOMME_Y;<br>G[2] := SOMME_XY
              := SOMME XY;
      G[3] := SOMME<sup>-2Y</sup>;
      RESOUD(M,G,COEF,NCOL,ERREUR) ;
      SRC := 0.0;FOR I:= 1 TO NLIGNE DO
      BEGIN
       Y CALC[I] :=COEF[1] + COEF[2] * X[I] + COEF[3] *
       SQR(X[I]);
       SRC := SRC + SQR(Y|I) - Y CALC[I]);
      END;
      WRITE1N('EST CE LA REGRESSION DES HMT ?');
      REPONSE1:=UPCASE(READKEY) ;
      IF REPONSE1 ='0' THEN
      BEGIN
         FOR I:=l TO NLIGNE DO
           H_CALC[i]:= Y_CALC[i];
      END
      ELSE
       BEGIN
         FOR I:=l TO NLIGNE DO
        HP CALC[i]:=Y_CALC[i];
      END;
      COEF CORREL :=
      SQRT(1.0 - SRC/(SOMME Y2 - SQR(SOMME Y)/NLIGNE));WRITELN('CHOISIR DANS LE MENU SEC. LE FICHIER D''INT. ');
      WRITELN('PESER UNE TOUCHE POUR CONTINUER') ;CH:=READKEY;
      CLRSCR;
  END (* AJUST *);
FUNCTION en_radian(nbre:extended) :extended;
  BEGIN
    en_radian:=(pi/180)*nbre;
  END;
FUNCTION tan(x:extended) :extended;
  BEGIN
    tan:=sin(x)/cos(x) ;
  END;
```

```
PROCEDURE Calch;
  CONST
    nligne =37; ncol =6;
  VAR
    FH1, FH2, FH3,
    FB1, FB2, FB3
                       :tableaux; ch:char;
    FN :enrl;
PROCEDURE INTERPOLATION;
  Type
     Donnees=Record
          Donnee: array [1..40, 1..6] of real;
              End:Var TDonnee : Donnees;
     Infile : file of donnees;
     numenr : integer;
 BEGIN
        assign(infile, 'a:intn.dat');
    (5I-)reset(infile);
     {5I+}If IOresult<>0 Then
     Begin Clrscr; cadre(15,10,70,20,'ATTENTION');
       gotoxy(17,17); Write('FICHIER DE DONNEES NON
       EXISTANT');
       delay (2000) ;
     End
   ELSE
   Begin
    Repeat
    cadre(15,10,70,15, 'NUMERO D' 'ENREGISTREMENT ?' ) ;
    gotoxy(17,12); write('NB: Num <', Filesize(Infile)+1,' : ');readln(numenr);until numenr<=Filesize(Infile)+1;
    Seek(Infile, NumEnr-1);Read(Infile,TDonnee);
    close(intile);with tdonnee do
   BEGIN
    i := 19;repeat
      j := i - 18;FH1[ i ]:= donnee[j,1];
      FH2[ i ]:= donnee[j,3];<br>FH3[ i ]:= donnee[j,5];
      writeln(' FH1[', i, ']=', FH1[i]);
      i := i + 1;until i=56; (nligne+1; )
  END;
```

```
i:=19;
writeln(' donner la vitesse specifique Ns :');
 readln(Ns1) ;
Ns := round(Ns1);
 repeat
   if (25 \leq Ns) and (Ns \leq 147) then
       FH[i]:=FH1[i] + (Ns-25) * (FH2[i]-FH1[i])/122;if (147<=Ns) and (Ns<=261) then
       FH[i]:=FH2[i]+(Ns-25)*(FH3[i]-FH2[i])/114;\text{written('FH[', i, ']=', FH[i]');i:=i+1;until i=56; (nligne+1;)
   writeln('une touche pour continuer') ;ch:=readkey;
   i:=19; tt:=90;
   assign(fic, 'a:morf2h.dat');
   ( $I-}
   reset(fic) ;
   (5I+)if IOresult<>0 then rewrite(fic);
   repeat
    tt1:=Round(tt) ;
    Fn.Vartt1 := tt1;Fn.Varh[i] := 0;Fn.Varfh[i]:=FH[i] ;
    i:=i+1;tt: =tt1+5;
  until tt=275;
  seek(fic,filesize(fic));
  write(fic,fn) ;
  close(fic);
  write('peser une touche pour continuer') ;ch:=readkey;
  clrscr;
END; {else du ioresult}<br>END: { procedure
            { procedure interpolation \}BEGIN
 Cadre(5,4,50,lO,' DEBITS ');
 gotoxy(7,6); write(' donner le debit nominal: ');
 readln(Qr) ;
gotoxy(7,8); write(' donner la Hauteur nominale :');
 readln(Hr) ;
 gotoxy(45,12); write('COEFFICIENTS: ');
gotoxy(45,14); write('Coefl :', coef[1]:6:6);
qotoxy (45, 16); write ('Coef2 :', coeff[2]:6:6);
 gotoxy(45,18); write('CoefJ :',coef[3]:6:6);
 delay(2000) ;
clrscr;
 i:=1; tt:=0;assign(fic, 'a:morf2h.dat');
 (SI-)
```

```
reset (fic) ;
   (5I+)if IOresult<>0 then rewrite(fic);
   REPEAT
     teta:=en_radian(tt);
         if tt=0 then begin v:= 1E+20 ; Q[i]:=Qr*1E20; end
         else
        begin
        v:=1/tan(teta);
        Q[i]:=Qr/tan(teta) ;
         end;
        tt:=(180/pi) *teta;
        ttl:=Round(tt) ;
         H[i]:= Coef[l] + coef[2]*Q[i] + coef[3]*sqr(Q[i]);
writeln({LST,} 'ttl=' ,ttl' H[', i, 1 ]=' ,H[i]);
        writeln((LST, )'ttl=',ttl ,'<br>writeln;
         PH[i]:= H[i]/Hr;FH[i]:= PH[i]/(1 + sqrt(v));
         fn.Varttl:=ttl;
         fn.Varfh[i]:=FH[i];
         fn.Varh[i]:=H[i];seek(fic,filesize(fic));
        write(fic,fn) ;
       i := i + 1;tt:=tt1+5;
    until tt=90;
    writeln('peser une touche pour aller') ;ch:=readkey;
    close(fic) ;
    INTERPOLATION;
   END; { procedure calc}
PROCEDURE lire fichh
           ( Var coef,H_calc,HP calc:tableaux;
                  coef correl: extended) ;
 CONST
   nligne=6; ncol=3;
 VAR
   fich :file of contenu;
    enr:contenu;
    numenreg :integer;
    Termine:boolean;
    repons:char;
 Begin
   assign(fich, 'a:Lingh.dat');
   reset(fich) ;
   Termine:=false;
```
 $\ddot{\phantom{a}}$ 

```
REPEAT
    clrscr;
     Writeln('LE NOMBRE D''ENREGISTREMENTS EST DE :
', FileSize(Fich));
      Write('ENTRER LE Numero d''enrgmt désiré : ');
      Readln(NumEnreg);
      Seek(Fich, NumEnreg-1);read(fich, enr);With Enr Do
      For i:=1 to nligne do
      begin
        if i<4 then \text{coef}[i]:=\text{TabCoeff}[i];
        Q[i]:=tabX[i];
        H[i]:=tabY[i];
        H CALC[i]:=tabH[i];written(Q[i], H[i], H CALC[i]);end;
      j := 1;repeat
        written('coeff[',j,'=', coef[j]);j := j+1;until j=4;
      Gotoxy(25,25); write('LIRE UN AUTRE ENREGISTREMENT ? O/N');
      Repons:=Upcase(readkey);
      IF REPONs='N' then termine:=true;
    UNTIL TERMINE;
    close(fich);
  End; { procedure lire fichh }
PROCEDURE ReelXY(x, y: integer; nbr: extended) ;
  VAR chaine: string;
  Begin
    str(hbr:10:4, chain);
    outTextXY(x,y,chain);
  End;
PROCEDURE inf(nbl:extended; var nb2, nb3:extended);
  Begin
    if nb1 < nb2 then nb3 := nb1 else nb3 := nb2;
  End;
FUNCTION Infrableau (var A:tableaux; var nb:byte; NN:byte) : extended;
  var
    Max, interm: extended;
    temp:byte;i:byte;
```

```
Begin
    Max:=5EIO;Interm:=Max;
    For i:=l to NN do
    Begin
      inf(max,A[i],max);if max<interm then temp:=i;
      interm:=max;
    End;
      Nb:=temp; inftableau:=interm;
  End;
PROCEDURE Sup (nbl:extended;var nb2,nb3:extended);
   Begin
     if nb1<nb2 then nb3:=nb2 else nb3:=nb1;
   End;
FUNCTION SupTableaux(var A:tableaux;NN:byte) :extended;
  var
    Min:extended;
    i:byte;
  Begin
    min:=-5EIO;
    for i:=1 to NN do Sup(min, A[i], min);
    supTableaux:=min;
  End;
PROCEDURE ordonner(var a, b:tableaux;NN:byte);
  var
    maxi,mini, attente, Maximum: extended;
    Al,Bl:tableaux;
    Ay,x,y,z,t,miny:byte;
  Begin
    maxi := supTableaux(A, NN);mini:=infTableau(B,Miny,NN) ;
    Maximum:=Maxi+lO;
    For x:=l to NN do
    Begin
      attente:=inftableau(A,ay,NN) ;
      A1[x]:=attente;B1[x]:=B[ay];A[ay]:=Maximum;
    End;
    For y:=l to NN do
      Begin
        A[y] := A1[y];
        B[y]: = B1[y];
      End;
```

```
End;
```

```
PROCEDURE AXES(A,B,C:tableaux;NN:byte);
  VAR
    x,x1,x2,y,z,w,grmode,grdriver:integer;
    d:char;
    nb,nc,na,i,j,k :byte;
    tex:string;
    PasA, PasB, PasC, PtA, Ptb, Ptc, fa, fc, fb: extended;
    Ax,By,Cy:tablette;
  begin
    PtB:=inftableau(B,nB,NN);
    PasB:=(SupTableaux(B,NN)-PtB)/7;PtC:=inftableau(C,nC,NN);
    Pasc:=(SupTableaux(C,NN)-PtC)/7;
    PtA:=inftableau(A,nA,NN);
    PasA:=(SupTableaux(A,NN)-Pta)/7;write('pasA= ',pasA:12:4,' PasB ',pasB:12:4);
    readln;
    detectgraph(grdriver,grmode) ;
    initgraph(grdriver,grmode,' ');
    rectangle(lS0,S,S70,14S) ;
    rectangle(150,180,570,320);
    settextstyle(smallfont, 0, 4) ;
    X1:=14S; 1:=1;
    X2:=320;
    fA:=PtA; fB:=PtB; fC:=PtC;
    repeat
      line(lS0,x1,S70,x1); ReelXY(70,X1,fB);
      line(150, X2, 570, X2); ReelXY(70, x2, fC);<br>fb:=fb+PasB; fc:=fc+Pasc;
      fb:=fb+PaSB;x1:=X1-20;x2:=x2-20;i := i + 1;until i=9;
    Tabs:='teta(degre) ';
    x1:=150;i:=l;
    repeat
      line(x1,S,x1,14S) ;
      line(x1,180,x1,320) ;
      ReelXY ((xl-JO) ,162, fA) ;
      fA:=fA+PasA;
      x1:=X1+60;
      i:=i+1;
    until i=9;
    i:=O;
```

```
Repeat {calcul des coord. normalisées }
        i := i + 1;Ax[i]:= Round((A[i]-ptA)/pasA)*60)+150;By[i]:= 145-Round((B[i]-ptB)/pash)*20;cy[i]:= 320-Round((C[i]-ptc)/pasc)*20;until i=NN;
    setlinestyle(0,0,3);
    For j:=1 to NN-1 do { tracé des courbes }
    begin
          Line (Ax[j], By[j], Ax[j+1], By[j+1]);
          Line (Ax[j], Cy[j], Ax[j+1], Cy[j+1]);
          delay(200) ;
    end;
  END;
PROCEDURE LIS FICHH ( VAR Ta:tableaux;Var num:byte );
  VAR
    i,j,NN:byte;
    Fnl,Fn2 :enrl;
  begin .
    i:=1; tt:=0;assign(fic, 'a:morf2h.dat');
    reset (fic) ;
    seek(Fic,Filesize(fic)-2); Read(fic,fnl);
    Seek(Fic,Filesize(fic)-1); Read(fic,fn2);
    Close(fic) ;
    repeat
      ttl:=Round(tt) ;
      IF i<19 Then Ta[i]:=Fnl.VarFH[i]
      Else Ta[i]:=Fn2.VarFH[i];<br>writeln('A[',i,'] =',Ta[i]);
      writeln('A[', i, '])i := i + 1;tt:=tt1+5;until tt=275;
    write('peser une touche pour continuer') ;ch:=readkey;
    clrscr;
    num:=i-1;END; { lis fichh}
PROCEDURE cls;
  VAR i:byte;
  begin
    for i:=l to 20 do
    begin
      gotoxy(3, (4+i));
      written('):\sim :
         : 1;
```

```
end;
  end;
PROCEDURE Affichageh (Ta:tableaux;NN:byte) ;
  VAR
     i,j:byte; B:tableaux;
    Qr:extended;
  BEGIN
    i:=1;tt:=0;repeat
     tt1:=round(tt) ;
      B[i]:=tt1;BB[i]:=tt1;i := i + 1;tt:=tt1+5;until tt=275;
    j := 1;Repeat
       i := 1;cls;
       qotoxy(3,2) ;
       writeln({LST,} 1
       gotoxy(3,3) ;
       \text{write} \ln((\text{LST},) \cdot : \text{Tr}(\text{degree})<br>: ');
                                                                              FH
                                                             \ddot{\phantom{1}}:
       gotoxy(3,4) ;
       written ((LST, )')for i:=1 to 20 do
       if j<NN then
      begin
        gotoxy(3, (4+i));
        writeln((LST, )':<br>: ');
                                                               \ddot{\cdot}qotoxy (3, (4 + i));
                                                          \mathbf{1} \mathbf{1}', Ta [j] : 17:4written ((LST, )':', B[j]:17:0,) ;
        j := j + 1;end;
      gotoxy(3, (4+i));
      writeln({LET}, )writeln;
      write('Peser Une touche pour continuer ') ;ch:=readkey;
      cls;
    until (j=NN) or (ch=\#27);
```

```
END;
```
#### PROCEDURE PG;

 $\mathbf{r}$ 

```
BEGIN
gotoxy(20, 10); write('
                                                                       ');
gotoxy(20,11); write('
                                   *E.*P. *DE**THIES**
                                                                       \prime ) ;
                                                                       ; ( '
gotoxy(20,12); write('
                                  PROJ. DE FIN D'ETUDES
                                                                       \mathbf{r} ;
gotoxy(20, 13); write('
                                  AUTEUR: MOR T. NDIAYE
gotoxy(20, 14); write('
                                   DIRECTEUR: Mr S. TAMBA
                                                                       \cdot);
                                                                       \cdot);
gotoxy(20, 15); write('
                                  DEPARTEMENT G. CIVIL
                                                                       \cdot ) ;
gotoxy(20,16); write(\frac{1}{2}\overline{\phantom{a}}gotoxy(20, 17); write('
                                  Sujet : ET. NUM. POMPE
gotoxy(20,18); write(')
                                                                       \cdot ) ;
                                           delay(200);end;
PROCEDURE MP (* menu principal *)
  VAR
     chiffre:integer;
  BEGIN
     clrscr;
     textbackground(7) ;textcolor(O);
     gotoxy(1,12) ;
    writeln(' taper 1 pour retourner en turbo ');<br>writeln(' taper 2 pour resolution de FH ');
                 taper 2 pour resolution de FH ')<br>taper 3 pour resolution de FB ');
    writeln(' taper 3 pour resolution de FB<br>writeln('
                         writeln ( 1 F5:=tibWfzc:4.ç ÛS'Sê"ë& "Mt"";'ica-m-' Ë-#Ôë&t" ) ;
textbackground(O) ;textcolor(15) ;
     read(chiffre) ;
     case chiffre of
       1: Half(0);
       2: Begin
             Tord := 'FH';
             Tgal :='Figl: COURBE DE PRESSION';
             HMTFH;
           end;
       3: Begin
             Tord := 'FB' ;
             Tgal :='Fig2: COURBE DE COUPLE';
             HPFB;
           end;
     end;
  END
```

```
PROCEDURE MSH ; (* menu secondaire pour H *)
    VAR
       chiffre: integer;
    BEGIN
       textbackground(7); textcolor(0);
        gotoxy(1,12);\mathbf{i}t
                                                                   \mathbf{1}\left(\sim 1
                                                           \epsilon\mathtt{r}n
                             W
                                                                                                            \cdot);
AND THE PERMIT REPORT OF THE REPORT OF THE REPORT OF THE PERMIT OF THE REPORT OF THE REPORT OF THE REPORT OF THE REPORT OF THE REPORT OF THE REPORT OF THE REPORT OF THE REPORT OF THE REPORT OF THE REPORT OF THE REPORT OF T
                                                                                               Constitution Company
                                                                       1 pour affichage
       writeln('
                                                                                  taper
                                                                    en j
                                       \left\vert \cdot\right\rangle ;
regression
       writeln('
                                                                   taper 2 pour visualisat'graphiq
                                             Comment of Comment
                \left( \cdot \right) ;
\label{eq:R1} \begin{minipage}{0.9\linewidth} \hspace*{-0.8cm} \textbf{R} \textbf{R} \textbfwriteln('
                                                                  taper 3 pour retourner en turbo
                                            Undia Centri Mariana
                 \left( \begin{array}{c} 1 \\ 1 \end{array} \right) ;
<b>HANDLESSENHARTHER
                                                             taper 4 pour fichier interpol.
        writeln('
                                          TELEVISION
                \cdot ) \cdot-1500 - 0.012222n ('i
                                                    t
                                                           \epsilon\mathbf{I}\mathtt{r}W
                                                                                                             \cdot);
                                                                                          en de la companya de la companya de la
textbackground(0); textcolor(15);
        read(chiffre);
       case chiffre of
            1: ECRIRE VALH;
            3: HALT(0);4: creer tab;
        end;
        if chiffre =2 then begin clrscr; qotoxy(15,23);
        write('peser une touche pour continuer'); ch: = readkey; end;
    end;
PROCEDURE HMTFH;
    VAR
        B, C : tableaux; NN: byte;
    BEGIN
       clrscr;
        LIRE VALH(X, Y, NLIGNE);
       AJUST (X, Y, Y CALC, COEF, NLIGNE, NCOL) ;
       msh;
        CREE FICHH;
        lire fichh(coef, H CALC, HP calc, coef correl);
        CALCH;
        lis_fichh (T, Num);
       Affichageh (T, Num) ;
    END;
```

```
PROCEDURE LIRE_VALP(VAR X, Y: tableaux;
                     VAR NLIGNE:INTEGER );
     (* introduire les valeurs de nligne et des tableaux x, y \neq y)
  VAR
    ch : char;
  BEGIN
    nligne :=6;
    CADRE(15,10,75,24, 'DONNEES DES DEBITS');
    gotoxy(25,.14) ;write( 'Est_ce que les debits ont été une fois
donnés ? : ');
    repeat
      reponse:=upcase(readkey); if not (reponse in ['N', 'a', 'Y'])
then
    write(#07);<br>until reponse
                   in ['N','O','Y'];
    write(reponse) ;
    IF reponse In ['O', 'Y'] then
    begin
      For i:=l to nligne do
       gotoxy (30, 15+i) ;
       writeln(X[i]) ;
       gotoxy(50,23); textcolor(0+16) ;write('Press any key to
   continue') ;
       reponse:=readkey; textcolor(15);
    end
    ELSE
    begin
      Cadre(15,10,75,24, 'DONNEES DES Q ');
      qotoxy(20, 13) ;
      write(' Donner les debits en m^3/s');
      gotoxy(20,14) ;
            write('**********-----------**********') ;
      For i:=l to nligne do
      begin
        gotoxy(24,15+i);write(i,''/');write(#032);
        \{DDANN(28, 15 + i, X); \}readln(X[i]);
      end;
    end;
    CADRE(15,10,75,24, 'DONNES DES HP');
    gotoxy(30, 13);
    writeln('donner les HP ');
    gotoxy(20, 14);
        write('***********---------**********') ;
    for i:=l to nligne do
      begin qotoxy(24, 15+i); write(i, ''/'); write(#032);
        \{DDANN(28, 15+i, Y); \}readln(Y[i]);
      end;
```

```
clrscr;
    gotoxy ( 25, 23) ;
    write('est ce regression
    HMT et HP \bar{t}erminee ?');
    reponse:=upcase(readkey) ;
    IF reponse='o' then Halt(O) ;
    clrscr;
  END (* procedure lire valp *);
PROCEDURE ECRIRE VALHP;
      (* imprimer les resultats *)
                                                                 \prime);
                                                                 , \cdot);
                                                                 'Coefficients
                   ncol =3;
  CONST
    nligne =6;
  VAR
    I:INTEGER;
  BEGIN
    CLRSCR;
    WRITELN;
    WRITELN('Ns=?'); READLN(NS);
    GOTOXY(15,2);WRITELN({LST, } 'POMPE DE Ns =',Ns:10:0);<br>GOTOXY(15.4):WRITELN({LST, } ' I 0 HP
    GOTOXY(15, 4); WRITELN({LST,}' I
    HP_CALC') ;
    FOR 1:=1 TO NLIGNE DO
    BEGIN
    GOTOXY(15,6+i) ;WRITELN({LST, jI:3,X[I] :10:3,
    Y[I] : 10:3, Y CALC[I] :10:3);
    END;
    GOTOXY (25,12) ; WRITELN ({LST, } 'GOTOXY(25,13); WRITELN({LST,}')
    GOTOXY(25,14);WRITELN({LST,}'<sup>1</sup>
    FOR 1:=1 TO NCOL DO
    BEGIN
       GOTOXY(15,16+i) ;
      WRTTELN({ <math>\lfloor LST, \rfloor \cdot COEF[', i, ']} = ', COEF[1]:15:4);END;
    GOTOXY(15,20) ;
    WRITELN({LST,} 'Le coefficient de correlation est',
  COEF CORREL:8:5);
    GOTOXY (15,24) ;
    WRITELN('PESER UNE TOUCHE POUR CONTINUER ') ;ch:=readkey;
    CLRSCR;
    MSP;
  END(* ecrire_val *);
```

```
PROCEDURE CREE FICHP;
Var Enregt:contenu;
  BEGIN
    clrscr;
    assign(fich, 'a:linghp.dat');
     (5I-)reset(fich} ;
      (51+)IF IoResult<>0 Then rewrite(Fich);
    with Enregt DO
    Begin
      for i:=l To Nligne do
      begin
        TabX[i]:=X[i]; tabY1[i]:=Y[i];TabHp[i]:=HP_CALC[i];
        if i<4 then TabCoef[i]:=Coef[i];
      end;
      Seek(Fich, Filesize(Fich));
      (5I-)write(fich,enregt) ;
      (5I+)If ioresult<>0 Then write(\#7, #7, #7);close(fich) ;
      write(' peser une touche pour continuer ') ;ch:=readkey;
      clrscr;
    End; {with}
  END; ( procedure creation de fichier
                                             \rightarrowPROCEDURE lire fichp;
  CONST
    nligne=6; ncol=3;
  VAR
    fich :file of contenu;
     enr:contenu;
     numenreg :integer;
     Termine:boolean;
     repons:char;
  Begin
    assign(fich, 'a:Linghp.dat');
    reset(fich) ;
    Termine:=false;
```

```
REPEAT
    clrscr;
      Writeln('LE NOMBRE D''ENREGISTREMENTS EST DE :
    ', FileSize(Fich));
      Write ('ENTRER LE Numero d''enrqmt désiré : ');
      Readln(NumEnreg);
      Seek(Fich, NumEnreq-1);read(fich, enr);
      With Enr Do
        For i := 1 to nligne do
        begin
          if i<4 then coeff[i]:=TabCoeff[i];Q[i]:=tabX[i];
          HP[i]:=tabY1[i];HP CALC[i]:=tabHP[i];
          \overline{\text{wried}}(Q[i], HP[i],HP|CALC[i]) ;
        end:i := 1;repeat
      written('coeff',j,'='',coeff[j]);j := j + 1;until i=4;
    Gotoxy(25,25); write('LIRE UN AUTRE ENREGISTREMENT ? O/N');
    Repons:=Upcase(readkey);
    IF REPONS='N' then termine:=true;
    UNTIL TERMINE;
    close(fich);End; { procedure lire_fichp }
PROCEDURE Calcp;
  CONST
    nligne = 37;ncol = 6;VAR
    FH1, FH2, FH3,
    FB1, FB2, FB3
                  :tableaux; ch:char;
    FN : enr1; NN: byte;
PROCEDURE INTERPOLATION;
  Type
    Donnees=Record
      Donnee: array [1..40,1..6] of real;
    End:Var TDonnee : Donnees;
     Infile : file of donnees;
     numenr : integer;
 BEGIN
```

```
54
```

```
assign(infile, 'a: intn.dat');
    (SI-)reset(intile);(5I+)IF IOresult<>0 Then
   Begin Clrscr; cadre(15,10,70,20,'ATTENTION');
    gotoxy(17,17); Write('FICHIER DE DONNEES NON
EXISTANT');
             delay(2000);End
   ELSE
   BEGIN
   Repeat
    cadre(15,10,70,15, 'NUMERO D' 'ENREGISTREMENT ?');
    \texttt{gotoxy}(17,12); write('NB: Num <', Filesize(Infile)+1,' : ');
    readln(numenr);
    until numenr<Filesize(Infile)+1;
    Seek(Infile, NumEnr-1);Read(Infile,TDonnee);
    close(infile);
    WITH Tdonnee do
     Begin
      i := 19;repeat
        j := i - 18;FBI[i] := \text{donnee}[j,2];FB2[ i ]:= donnee[j, 4];
        FB3 \begin{bmatrix} i & j := \text{donne} \ j & 6 \end{bmatrix};
        written('FB1[', i, ']=',FB1[i]); sound(357);delay(2); nosound;i := i + 1;until i=56; { nligne+1; }
    End:
    i := 19;write(' Donner la vitesse specifique Ns : ');
    readln(Ns1);Ns := round(Ns1) ;
    Repeat
      if (25 \leq Ns) and (Ns \leq 147) then
           FB[i]:=FB1[i]+(Ns-25)*(FB2[i]-FB1[i])/122;if (147 \leq NS) and (Ns \leq 261) then
           FB[i]:=FB2[i]+(Ns-25)*(FB3[i]-FB2[i])/114;writeln('FB[',i,']=',FB[i]); write(#7);
           i := i + 1;Until i = 56; (nligne+1;)
     TextBackground(7); textcolor(0+16);
     writeln(' Peser touche pour continuer'); ch: = readkey;
     TextBackground(0); textcolor(15);
     i := 19; tt:=90;
```

```
Begin ($1-) rewrite(fic); {$I+} End;
IF IOresult<>O then
   assign(fic, 'a:morhp.dat');
   {SI-}reset (fic) ;
   (5I+)Repeat
      tt1:=Round(tt);Fn.Vartt1:=tt1;
      Fn.Varhp[i] :=0;
      Fn.Varfb[i]:=FB[i];i:=i+1;tt:=tt1+5;
     Until tt=275;
     (5I-)seek(fic, file size(fic) ;
     (5I+)(5I-)write (fic, fn) ;
     {5I+}{5I-}close(fic) ;
     {5I+}write('peser une touche pour continuer') ;ch:=readkey;
END; {else du ioresult}
            { procedure interpolation }
END;
BEGIN
  Cadre(5,4,50,10,' DEBITS ');
  gotoxy(7,6); write(' donner le debit nominal :');
  readln(Qr) ;
  gotoxy(7,8); write(' donner la Puissance nominale: ');
  readln(Hpr) ;
  gotoxy(45,12); write('COEFFIC1ENTS: ');
  qotoxy (45, 14); write('Coef1 :', coeff[1]:6:6);
  gotoxy (45, 16) ; write ('Coef2 : ', coef [2] : 6:6) ;
  gotoxy(45, 18); write('Coef3 :', coef[3]:6:6);
  clrscr;<br>i:=1;
        tt:=0;assign (fic, 'a: morhp. dat' ) ;
  \{ST-\}reset(fic);
  {5I+}if IOresult<>0 then rewrite(fic);
  REPEAT
    teta:=en radian(tt) ;
    if tt=0 then begin v:= 1E+20 ; Q[i]:=Qr*1E20;end
    else
    begin
      v:=1/tan(teta);
      Q[i]:=Qr/tan(teta);
    end;
```

```
tt:=(180/pi) *teta;
      ttl:=Round(tt) ;
      HP[i]: = Coef[1] + coef[2]*Q[i] + coef[3]*sqrt(Q[i]);
      written('tt1=',tt1', 'HP[', i,']=',HP[i]);Beta[i] := HP[i]/HPr;FB[i]:= Beta[i]/(1 + sqrt(v)) ;
      Fn.Varttl:=ttl;
      Fn.Varhp[i]:=HP[i];
      Fn.Varfb[i]:=FB[i];
      i:=i+1;tt:=tt1+5;until tt=90;
    seek(fic, filesize(fic));
    write(fic,fn) ;
    close(fic) ;
    INTERPOLATION;
    lis fichp(T,Num) ;
 END; { procedure calc}
PROCEDURE LIS FICHP ( VAR Ta:tableaux; Var num: byte );
  VAR
    i,j,NN:byte;
    Fnl,Fn2 :enrl;
  begin
    i:=1; tt:=0;
    assign(fic, 'a:morhp.dat');
    reset (fic) ;
    seek(Fic,Filesize(fic)-2); Read(fic,fnl);
    Seek (Fic, Filesize (fic) -1); Read (fic, fn2);
    Close(fic) ;
    repeat
      ttl:=Round(tt) ;
      IF i<19 Then Ta[i]:=Fnl.VarFB[i]
      Else Ta[i]:=Fn2.VarFB[i];<br>writeln('A[',i,'] =',Ta[i]);
      writeln('A[', i, '])i:=i+1;tt:=tt1+5;
    until tt=275;
    Num: = i - 1;delay(2000) ;
    affichagep(T,Num) ;
  END; { procedure lis fichp}
```

```
PROCEDURE Affichagep (Ta:tableaux;NN:byte) ;
  VAR
    i,j:byte; B:tableaux;
    Qr:extended;
  BEGIN
    i:=1;tt:=0;repeat
    ttl: =round (tt) ;
     B[i] := t t 1;i:=i+1;tt:=tt1+5;
   until tt=275;
    j := 1;Repeat
      i:=1;cIs;
      gotoxy(3,2);written((LST, ) !-----: --- --- --- - : );
      qotoxy(3,3) ;
      \text{writeln}((\text{LST},)': \text{It}(\text{degré}) :: \text{FB} ::') ;
      qotoxy(3,4);writeln((LST, )' :-----:---------: ');
      for i:=l to 20 do
      if j<NN+l then
      begin
        gotoxy(3, (4+i)) ;
        writeIn( (LST, J': : ');
        qotoxy(3, (4+i)) ;
        \text{writeln}({LST},)':', B[j]:17:0,'':',Ta[j]:17:4 \; );
        bb[j]:=B[j]; T[j]:=Ta[j];j:=j+1;end;
      gotoxy(3, (4+i)) ;
      writeln({LST, }':------:----------:');
      writeIn;
      write('Peser Une touche pour continuer ') ;ch:=readkey;
      cIs;
    until (j=NN+1) or (ch=\frac{4}{7}27);
  END;
PROCEDURE MSP (* menu secondaire pour HP *)
  VAR
    èhiffre: integer;
  BEGIN
    textbackground(7) ;textcolor(O);
    gotoxy(1,12) ;
```

```
writeln(' taper 1 pour affichage regression ');<br>writeln(' taper 2 pour visualisat°graphiq ');
     writeln(' taper 2 pour visualisat'graphiq ');<br>writeln(' taper 3 pour retourner en turbo ');
     writeln(' taper 3 pour retourner en turbo ');<br>writeln(' taper 4 pour fichier interpol. ');
     writeln(' taper 4 pour fichier interpol. ');<br>writeln(' taper 5 pour graphisme ');
     writeln(' taper 5 pour graphisme
     writeln('
     textbackground(O) ;textcolor(15) ;
     read(chiffre) ;
     case chiffre of
       1: ECRIRE VALHP;
       3: HALT (0) ;
       4: creer tab;
     end;
     if chiffre =2 then begin clrscr; qotoxy(15,23);
     write('peser une touche pour continuer') ;ch:=readkeYi endi
  END;
PROCEDURE HPFB;
  VAR
     A,B,C : tableaux;
  BEGIN
     clrscr;
     LIRE_VALP(X, Y, NLIGNE) ;
     AJUST(X, Y, Y_CALC, COEF, NLIGNE, NCOL) ;
     MSP;
     CREE FICHP;
     LIRE FICHP;
     CALCP;
  END;
  BEGIN (programme principal )
     clrscr;
     PG;
     MP;
     readln;
     Tabs:='Teta (degre) ';
     trace courbe(BB,T,Num) ;
     settextstyle(Smallfont, 0, 4) ;
     imprime ecran(coderetour) ;
     closegraph;
  END.
```
### **REFERENCES BIBLIOGRAPHIQUE**

 $\cdot$ 

#### **OUVRAGES**

### **AUTEURS**

**1.** Fluid transients

Wylie/Streeter A.Troskolanski

 $\ddot{\cdot}$ .

- 2. Les turbopompes
- 3. catalogue Bombas ITUR
- **4.** Applied Hydraulic Transients

Hanif Chaudry

5. Les pompes centrifuges conception et règles d'utilisation